# **USER MANUAL FOR THE**

# **CANbus PRESSURE TRANSDUCER**

**SERIES 9000**

**Part Number: 562293 Issue:** A

# **CONTENTS**

## 1. **OPERATING & INSTALLATION INSTRUCTIONS**

# 2. **INSTALLATION**

- 2.1 GETTING STARTED
	- 2.1.1 Configuring the Bit Rate
	- 2.1.2 Configuring the Node-ID

# 3. **CANOPEN IMPLEMENTATION**

- 3.1 COMMUNICATIONS
	- 3.1.1 Default Setting for CANopen Communication

#### 3.2 NETWORK MANAGEMENT

- 3.2.1 Boot-up Protocol
- 3.2.2 Entering Operational State
- 3.2.3 Stop Remote Node
- 3.2.4 Enter Pre-operational State
- 3.2.5 Reset Node
- 3.2.6 Reset Communications
- 3.3 HEARTBEAT PROTOCOL
- 3.4 SDO ACCESS TO THE OBJECT DICTIONARY
	- 3.4.1 Expedited SDO Upload Object Dictionary Read
	- 3.4.2 Expedited SDO Download Object Dictionary Write
	- 3.4.3 SDO Abort
- 3.5 PROCESS DATA OBJECT
	- 3.5.1 PDO Mapping
	- 3.5.2 PDO Transmission Type
- 3.6 EMERGENCY OBJECT

## 4. **OPERATION**

- 4.1 OBTAINING A PRESSURE AND TEMPERATURE READING
- 4.2 INTERPRETING AND CHANGING THE DATA FORMATS
	- 4.2.1 Decimalised Integer
	- 4.2.2 Floating Point
	- 4.2.3 Visible String
	- 4.2.4 Mapping Other Objects into the PDO
- 4.3 CHANGING THE ENGINEERING UNITS
- 4.4 CONFIGURING THE TRANSMISSION OF READINGS
- 4.5 ADDING AN OFFSET TO THE MEASUREMENTS

# 5. **MAINTENANCE AND SUPPORT**

- 5.1 CALIBRATION
	- 5.1.1 Reading the Calibration Dates
	- 5.1.2 Performing a Calibration

# **APPENDIX 1** – 9000 OBJECT DICTIONARY

# **REVISION HISTORY SHEET**

# **1. OPERATING & INSTALLATION INSTRUCTIONS**

**IMPORTANT NOTE:** All GEMS Pressure and Level & Flow Products are designed and manufactured in accordance with Sound Engineering Practice as defined by the Pressure Equipment Directive 97/23/EC. Pressure transducer products designed to meet the highest risk category "IV" of the Pressure Equipment Directive are clearly marked on the label by "CE0086". Compliance is achieved through modules "B+D". No other products should be used as "Safety Accessories" as defined by the PED, Article 1, Paragraph 2.1.3.

# **INTRODUCTION**

Series 9000 are fluid pressure measuring transducers in which a four active arm Wheatstone bridge of thin film gauges, integral with a beam structure which in turn is connected to a pressure summing diaphragm, is used to convert fluid pressure into a proportional electrical signal. In built intelligence in the form of micro-controller provides a digital representation of the measured pressure, with all errors due to temperature and non-linearity accurately corrected. The 9000 output signal is in the form of a CANopen communications protocol (see getting started).

Series 9000 conform with the essential protection requirements of the EMC Directive 89/336/EEC amended by certified type testing to EN 61000-6-4 and EN 61000-6-2.

**Conformity with the requirements of the CE mark only applies when the installation conditions described in these instructions have been met. For units supplied without a cable assembly connection to the transducer must be accomplished using Gems Sensors approved cable. See APPROVED CABLE section.**

All instruments conform to the appropriate specifications and/or drawings applicable and have been subjected to relevant strict quality control procedures.

# **HAZARDOUS PRODUCTS**

The Consumer Protection Act of 1987, Section 6 of the Heath and Safety at Work Act 1974 and the Control of Substances Hazardous to Health Regulations 1988 require that we advise recipients and users of our products of any potential hazards associated with their storage, handling or use.

The products which our Company supplies may be classified as Electrical, Electro-Mechanical and Electronic equipment.

These products are tested and supplied in accordance with our published specifications or individual special requirements that are agreed in writing at time of order. They are constructed so as not to affect adversely the safety of persons and property when properly installed, maintained and used by qualified personnel, in the applications for which they were designed and manufactured

#### **ACTION ON RECEIPT**

- \* Check details on Calibration Certificate agree with data etched on transducer body.
- \* Check accessories supplied include:

Calibration Certificate (or QA Certificate) Seal, Dowty Bonded Mating Connector (where applicable)

# **GENERAL**

- **\*** Transducer should not be subjected to greater than the maximum allowable pressure range / Temperature (T.S) as defined on the transducer label.
- \* Transducer should not be subjected to mechanical impact.
- \* In the event of fire the end user must ensure that the system pressure is vented to a safe area.
- The effects of decomposition of unstable fluids should be considered by the user when placing this device in service.
- \* The pressure transducer has no means of draining or venting, this must be performed by another component in the end users system.
- \* Pressure range must be compatible with the maximum pressure being measured.
- \* Pressure media must be compatible with the transducer wetted parts which are:-

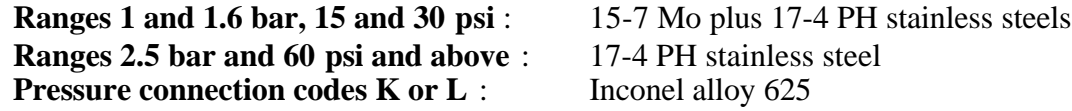

- \* Exposed end of cable must be kept free from moisture.
- \* Liquid must not be allowed to freeze in the pressure port.

Full specifications for all products available on request from our Service Department.

#### **MECHANICAL INSTALLATION**

**Pressure Connections**: G<sup>1/4</sup> internal pressure connection to BS2779 as standard. Alternative fitted as specified at time of order.

Pressure couplings screwed into G<sup>1</sup>/4 pressure ports should have a maximum thread engagement 13 mm and **UNDER NO CIRCUMSTANCES** be allowed to touch the pressure sensitive diaphragm. Pressure couplings should be sealed against the outer face at the pressure port entry using bonded seal washer such as:-

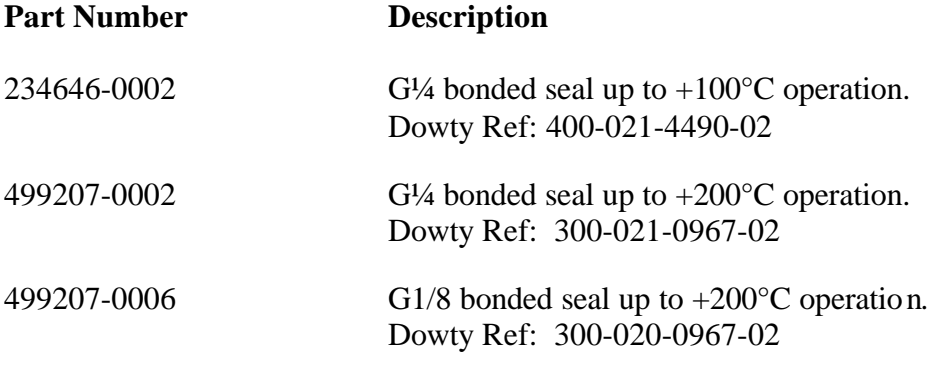

Refer to Dowty for external pressure ratings.

**Mounting**: The pressure transducer is designed to be attached by the coupling thread only. Omnidirectional. To fit, use a 22.2 mm (7/8 inch) AF spanner on the hexagon provided and apply maximum torque of 27 Nm (20 lbf-ft). The Customer must ensure that the pressure seal is suitable for the application. If in doubt contact Gems Sensors.

**Effects of Pressure Transients:** If it is suspected that adverse transient pressure pulses are present for any reason, then fit a restrictor such as our part number 466175-0000 (depending upon pressure adaptor).

**Vibration**: Where present, mount in a saddle clamp such as part number 499877-1000 (material: Polypropylene) or 499877-1001 (material: Polyamide). Position the clamp as close to the pressure port as practicable.

**Effects of Heat**: Avoid mounting the transducer near a source of heat which is liable to create a temperature gradient across the instrument. If this is unavoidable, use a heat shield to deflect uneven radiated heat or wrap the transducer in glass fibre insulation so that an even temperature is assumed throughout.

**High Temperature Pressure Measurement**: Possible using a length of piping or a "syphon" to isolate the instrument from the hot media. Since there is no flow, the temperature drop along the tubing is considerable and usually a relatively short length is sufficient to bring the pressure media temperature within acceptable limits for the instrument. Alternatively a temperature isolator, part number 558564-0001, can be fitted (G¼ connection only). Pressure media must not be allowed to solidify in the tube and/or pressure port.

# **ELECTRICAL INSTALLATION**

All types include suppression devices providing transient protection. The 9000 requires a d.c. power supply between 7V and 30V. The maximum current should be limited via a suitable power supply or fuse to 1A.

**For all types conformity with the requirements of the CE mark only applies when connection is made with Gems Sensors approved cable, See APPROVED CABLE section, and the screen of that cable is connected to a reliable earthing point at the instrumentation end.**

**Types 90XXX-XX-M/P2-X:** These types are capable of being immersed to a maximum depth of 200m WG.

**Types 90XXX-XX-L2-X:** These types are fitted with a M12 x 1, 5 pin receptacle.

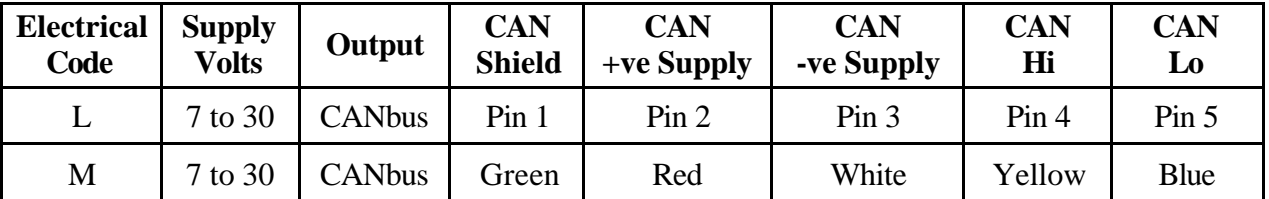

# **ELECTRICAL REQUIREMENTS**

#### **APPROVED CABLES**

Gems Sensors uses cable comprising 6 colour-coded cores, with a central vent tube, enclosed by an aluminium/polyester screen where the screen is in intimate contact with a separate drain wire. The outer sheath can be of various material, depending upon application and operating temperature, standard Polyurethane (immersible, +50°C). Other cables available on request for operation at higher temperatures or in corrosive media.

#### **OPERATION**

Having installed the transducers as instructed they are ready for use. The transducer should not be removed whilst the system is at pressure**.** Before applying power, check that the correct polarity and excitation levels are being applied. See ELECTRICAL REQUIREMENTS.

# **Compensated Temperature Range :** -40°C to +85°C

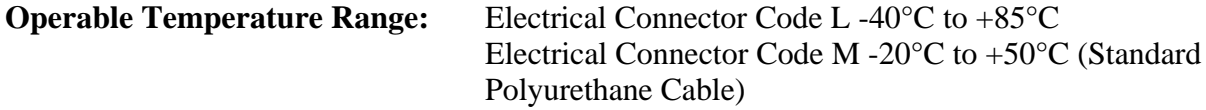

#### **OPERATIONAL LIFE**

Limited to 100 million cycles to maximum allowable pressure.

## **CALIBRATION**

Transducers are calibrated to the datum requested at time of order; this can be identified by the fifth entry in the stock numbering code as follows:-

- **G** gauge datum vented to atmosphere via the electrical connection
- **A** absolute datum
- **S** sealed reference; reference side of the instrument is sealed and the output electrically adjusted to zero with 1013.25 mbar applied to pressure port

# **GETTING STARTED**

See section 2.1.

The 9000 operates according to the CANOPEN protocols:-

DS301 DSP305 DSP404 D2P303-2

Alternatively a Starter Kit, including PC Software and a USB-CAN interface is available part number 562321.

#### **MAINTENANCE**

**Routine Inspection**: Not required except for periodic inspection of the cable and moulding to ensure that these are neither damaged nor softened by incompatible liquid.

#### **CAUTION**

# **CARE MUST BE TAKEN NOT TO TOUCH THE PRESSURE SENSITIVE DIAPHRAGM WHILST CLEANING THE PRESSURE PORT. FAILURE TO OBSERVE THIS PRECAUTION CAN CAUSE IRREPARABLE DAMAGE**.

#### **WARRANTY**

The Company warrants its products to be free from defects in material and workmanship in normal use and service for a period of two years from date of shipment. The Company reserves the right and option to refund the purchase price in lieu of repair or replacement upon evaluation of the returned original part. Modification, misuse, attempted repair by others, improper installation or operation shall render this guarantee null and void. The Company makes no warranty of merchantability or fitness for a part or purpose.

# **SERVICING**

The transducer cannot be repaired locally and if damaged should be returned to ourselves at the address shown below or to accredited dealers when a replacement/repair is required:

> Lennox Road 1 Cowles Road Hants. RG22 4AW U.S.A.

Gems Sensors Gems Sensors Inc Basingstoke Plainville, CT 06062

#### **RETURN TO FACTORY**

PLEASE NOTE: To comply with Health and Safety requirements, the instrument must be clean and safe to handle and accompanied by a formal statement to that effect duly signed by an authorised officer of the Company.

Any instrument returned without certification will be quarantined and no action will occur until cleared. It may ultimately be returned to you and subject to a transportation charge.

## **2. INSTALLATION**

#### 2.1 **Getting Started**

The series 9000 is provided with the CANopen default connection set shown in Table 2. In order to operate in the host application then it is necessary to ensure:

- i) The bit rate of the series 9000 matches that of the network to which it is being connected.
- ii) The Node-ID of the series 9000 is not the same as any other node on the CANbus network.

The configuration of both of these parameters is performed using the layer settings services. It is common to configure these parameters prior to connecting the series 9000 with other devices on the CANbus via a configuration program. The PC application in the rapid development kit provides a facility for such configuration using a low cost USB to CAN interface.

#### 2.1.1 **Configuring the Bit Rate**

To configure the bit rate follow steps 1 to 7.

1. Connect the series 9000 to the configuration program & apply excitation to the series 9000. The series 9000 will transmit the boot message shown in Figure 1.

**Figure 1 Boot Message**

|            | <b>Byte 0</b> |
|------------|---------------|
| $701_{16}$ | $00_{16}$     |

2. Set the 9000 to the stopped state by sending the stop remote node NMT command shown in figure 2.

**Figure 2 Stop Remote Node Command**

| vte U         |  |
|---------------|--|
| $_{01}$<br>16 |  |

3. Send the switch mode global command, shown in Figure 3, to set the 9000 to configuration mode.

#### **Note:**

Byte 0 is the command specifier, a value of  $04_{16}$  being the switch mode global service.

Byte 1 is the mode selected, 0=switches to operation mode; 1=switches to configuration mode.

# **Figure 3 Switch Mode Global Command**

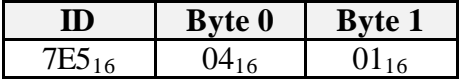

4. Send the configure bit timing command, shown in Figure 4. Byte 1 should be chosen from Table 1 to provide the required bit rate. The 9000 will respond as shown in Figure 5.

# **Figure 4 Configure Bit Timing Command**

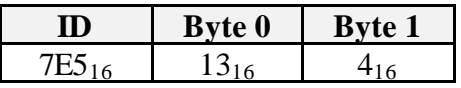

**Note**: A value of 4 in byte 1 will provide a bit rate of 125 kbps.

## **Figure 5 9000 Response to Configure Bit Timing Command**

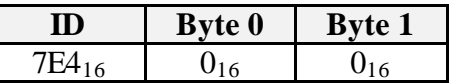

**Note:** A value of 1 in byte 0 indicates the bit rate is not supported.

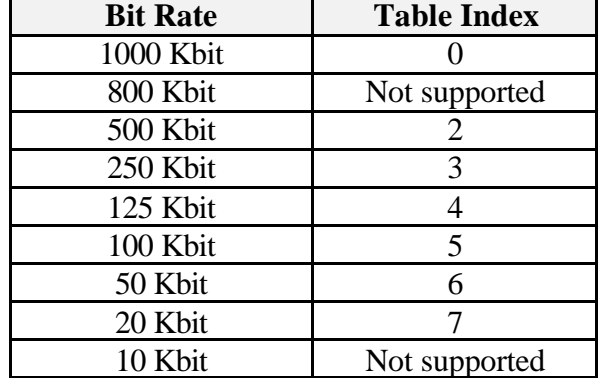

#### **Table 1 Available Bit Rates**

5. Send the activate bit timing command, shown in figure 6 to re-start with the selected bit rate. The switch delay is an Intel format unsigned integer number that represents a time delay in mS, e.g.  $3E8_{16} = 1000$ mS. This time delay is used for two periods on the 9000. Firstly the new bit timing will not be applied until the delay is expired, secondly no messages shall be sent by the 9000 until the delay has expired once more.

**Figure 6 Activate Bit Timing Command**

|       | <b>Byte 0</b>                      | <b>Byte 1</b><br><b>Byte 2</b> |  |  |  |
|-------|------------------------------------|--------------------------------|--|--|--|
| ID    | <b>Command</b><br><b>Specifier</b> | <b>Switch Delay</b>            |  |  |  |
| 7E516 |                                    |                                |  |  |  |

6. Before storing the configuration then the Node-ID can also be configured, refer to 2.1.2. Send the store configuration command, shown in Figure 7, to store the new bit timing in a non volatile manner. This command should now be transmitted with the new bit rate. Figure 8 shows the 9000 response.

#### **Figure 7 Store Configuration Command**

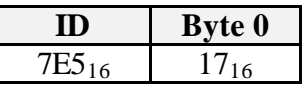

# **Figure 8 9000 Response to Store Configuration Command**

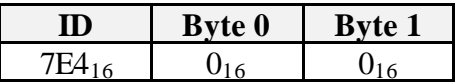

**Note**: A value of 2 in byte 0 indicates a storage media access error.

7. Send the switch mode global command, shown in Figure 9, to set the 9000 to operation mode.

**Note:** Byte 0 is the command specifier, a value of  $04_{16}$  being the switch mode global service.

Byte 1 is the mode selected, 0=switches to operation mode; 1=switches to configuration mode.

**Figure 9 Switch Mode Global Command**

| <b>Byte 0</b> | <b>Byte 1</b> |  |
|---------------|---------------|--|
|               | λſ            |  |

# 2.1.2 **Configuring the Node-ID**

The Node-ID is used to provide unique communication object identifiers for each CANopen device on the network. Messages are prioritised on the network so that the lowest identifier will gain access to the bus first. Configuring of the Node-ID can be performed in-situ on the target network using the switch mode selective command, but is more commonly configured prior to connection using the switch mode global command.

To configure the Node-ID then with the 9000 in the configuration mode, refer to 2.1.1, the configure Node-ID command shown in Figure 10 must be sent. The 9000 response is shown in Figure 11.

**Figure 10 Configure Node-ID**

| te 0 | Bvte 1 |
|------|--------|
|      |        |

**Figure 11 9000 Response to Configure Node-ID**

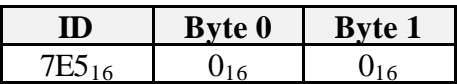

**Note:** A value of 1 in byte 0 indicates the Node-ID is out of range.

#### **3. CANOPEN IMPLEMENTATION**

#### 3.1 **Communications**

The series 9000 implements the standard CANOpen communications protocol. Table 2 shows the CANOpen standards supported. These standards are available from CAN in Automation www.can-cia.de.

# **Table 2 Supported CANOpen Standards**

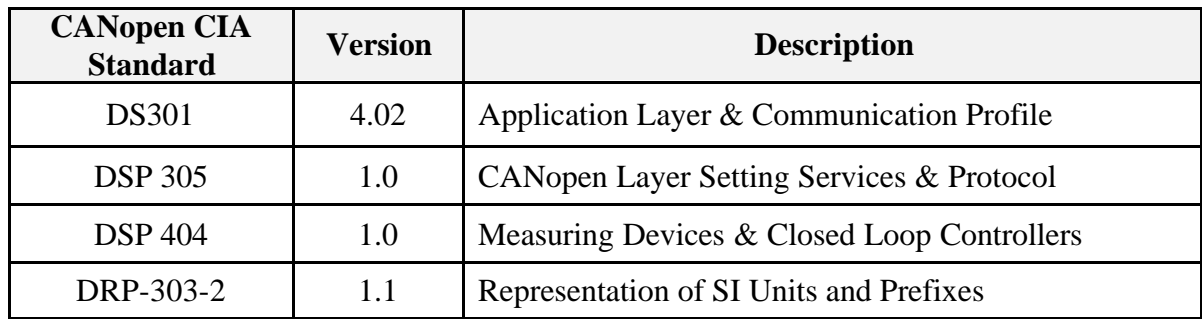

# 3.1.1 **Default Settings for CANopen Communication**

The series 9000 utilises the CANopen predefined connection set, Table 3 summarises these default settings.

**Table 3 Series 9000 Default Settings**

| <b>Parameter</b>                                     | <b>Default Value</b>        | <b>Description</b>                                                              |  |  |
|------------------------------------------------------|-----------------------------|---------------------------------------------------------------------------------|--|--|
| Bit rate                                             | 250 Kbps                    | The bit rate that is used for CAN communications.                               |  |  |
| Node-ID                                              | 1                           | The Node-Identifier used for CANopen<br>communications.                         |  |  |
| <b>LSS Master</b>                                    | $7E5_{16}$                  | The identifier of the layer settings service master<br>(host).                  |  |  |
| <b>LSS Slave</b>                                     | $7E4_{16}$                  | The identifier of the layer settings service slave<br>(series 9000).            |  |  |
| <b>COB-ID NMT</b>                                    | $00_{16}$                   | The communications object identifier of the<br><b>Network Management Object</b> |  |  |
| <b>COB-ID SYNC</b>                                   | $80_{16}$                   | The communications object identifier of the<br>Synchronisation Object.          |  |  |
| $COB-ID$<br><b>EMERGENCY</b>                         | $80_{16} + \text{Node-ID}$  | The communications object identifier of the<br><b>Emergency Object.</b>         |  |  |
| <b>COB-ID</b><br><b>PDO</b>                          | $180_{16} + \text{Node-ID}$ | The communications object identifier of the<br>Process Data Object.             |  |  |
| COB-ID<br><b>SDO</b>                                 | $600_{16} + \text{Node-ID}$ | The communications object identifier of the<br>Service Data Object.             |  |  |
| <b>BOOTUP</b> /<br><b>HEARTBEAT</b><br><b>COB-ID</b> | $700_{16}$ + Node-ID        | The communications object identifier for the<br>heartbeat object.               |  |  |

# 3.2 **Network Management**

The 9000 is a CANopen NMT slave, Figure 12 shows the state machine that is implemented. Table 4 shows the types of communication support available in each state. Automatically after power on the 9000 will enter the pre-operational state.

**Figure 12 Network Management State Machine**

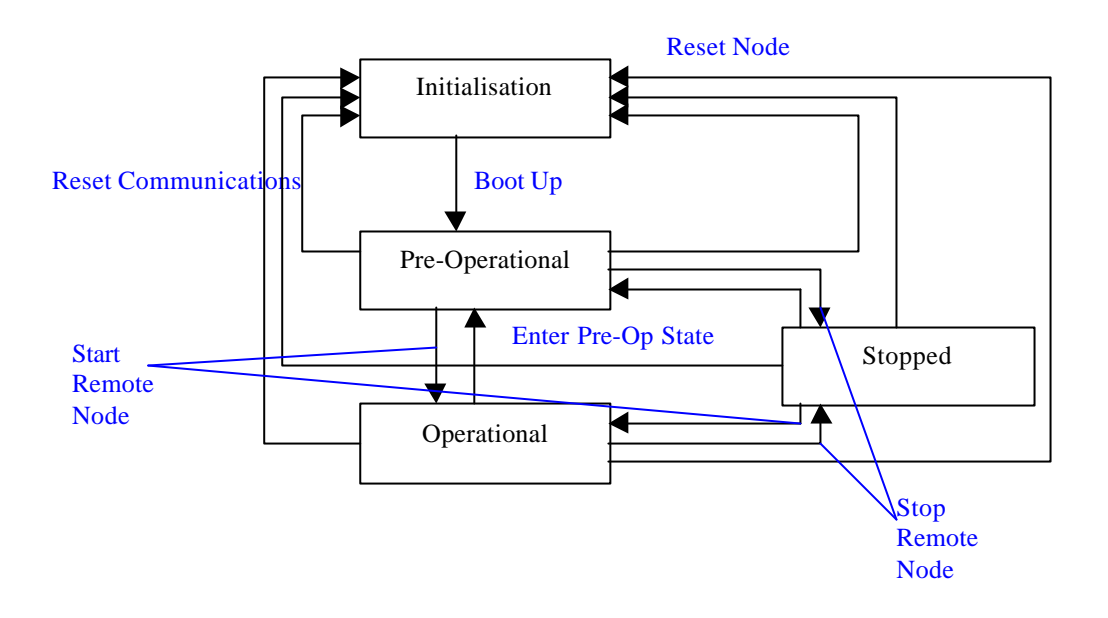

**Table 4 Network Management States and Communications Support**

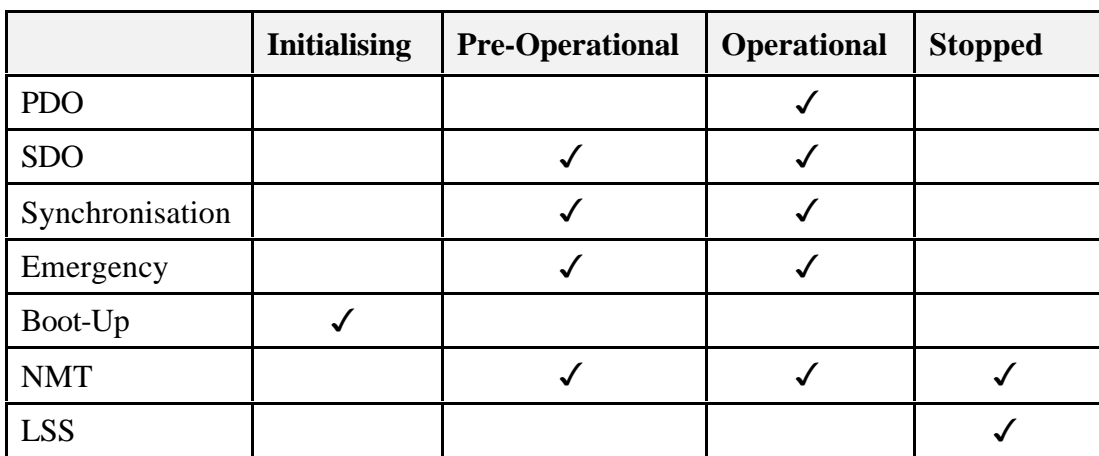

#### 3.2.1 **Boot Up Protocol**

During the initialisation state the transducer internally reads the object dictionary from non-volatile memory. On completion the pre-operational state is entered  $\&$ the boot-up message, shown in Figure 13, is transmitted to signal the transducer has entered the pre-operational state. The 9000 can be configured to skip the bootup message and enter the operational state when excitation is applied via object  $2813_{16}$ , accessible via the service data object.

## **Figure 13 Boot-Up Message**

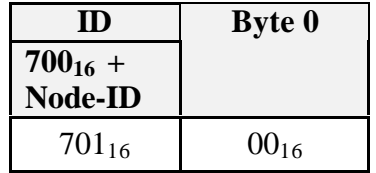

#### 3.2.2 **Entering Operational State**

After power up the 9000 will autonomously reach the pre-operational state. In this state the 9000 can be configured using the SDO. For example a filter could be applied to the pressure reading, or the pressure reading and maximum pressure reading could be mapped to the PDO. When configured the start remote node command, shown in Figure 14 should be sent to the 9000. The 9000 will then enter the operational state, allowing readings to be obtained from the PDO.

#### **Figure 14 Start Remote Node**

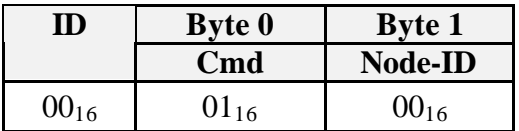

Note: A Node-ID of 00 will start all node on a network.

#### 3.2.3 **Stop Remote Node**

The stop remote node command, shown in figure 15, causes the 9000 to enter the stopped state. In the stopped state the LSS are available.

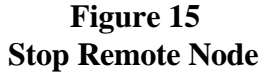

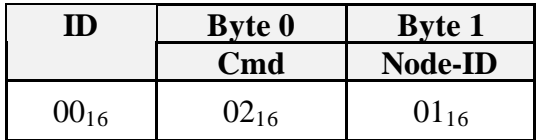

**Note:** byte 1 should be set to the value of the Node-ID of the 9000.

#### 3.2.4 **Enter Pre-Operational State**

**Figure 16 Enter Pre-operational State**

| D         | <b>Byte 0</b>                    | <b>Byte 1</b> |  |
|-----------|----------------------------------|---------------|--|
|           | $\mathbf{C}\mathbf{m}\mathbf{d}$ | Node-ID       |  |
| $00_{16}$ | $80_{16}$                        | $01_{16}$     |  |

**Note:** byte 1 should be set to the value of the Node-ID of the 9000.

#### 3.2.5 **Reset Node**

The reset node command, shown in Figure 17, causes the 9000 to re-load the whole object dictionary from non-volatile memory.

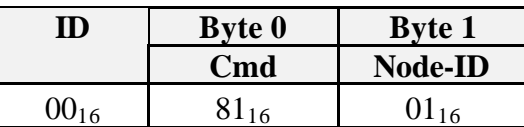

# **Figure 17 Reset Node Command**

#### 3.2.6 **Reset Communications**

The reset communications command, shown in Figure 18, causes the 9000 to reload the communications area of the object dictionary from non-volatile memory.

**Figure 18 Reset Communications Command**

| I I J     | <b>Byte 0</b>                    | <b>Byte 1</b> |  |  |
|-----------|----------------------------------|---------------|--|--|
|           | $\mathbf{C}\mathbf{m}\mathbf{d}$ | Node-ID       |  |  |
| $00_{16}$ | $81_{16}$                        | $01_{16}$     |  |  |

#### 3.3 **Heartbeat Protocol**

The 9000 can provide a heartbeat message at a pre-determined period, this can be used by the NMT master to monitor that the 9000 exists on the network. The heartbeat protocol is implemented in favour of the node guarding protocol as the heartbeat protocol provides error control without the need for remote frames. The 9000 will send a heartbeat message every n mS, where n is the heartbeat producer time available at object  $1017_{16}$ . If the heartbeat producer time is zero then no heartbeat message will be transmitted.

**Figure 19 9000 Heartbeat Message**

| 11)                            | <b>Byte 0</b> |  |
|--------------------------------|---------------|--|
| $700_{16}$ +<br><b>Node-ID</b> | <b>C</b> md   |  |
| $701_{16}$                     | <b>NMT</b>    |  |
|                                | state         |  |

Where valid values for NMT state are:-

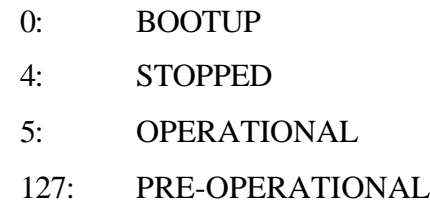

# 3.4 **SDO Access to the Object Dictionary**

The 9000 allows only expedited SDO access to the object dictionary. This means that all reads or writes, to or from, the object dictionary take the form of a single CAN frame containing the command and data, followed by a single CAN frame containing the 9000 response and data.

# 3.4.1 **Expedited SDO Upload – Object Dictionary Read**

The expedited SDO request is made from the Client to the 9000 (server). Figure 20 shows the format of an expedited SDO frame, whilst Figure 21 shows an example of reading the device type from object  $1000_{16}$ .

## **Figure 20 Expedites SDO Upload Request Frame Contents**

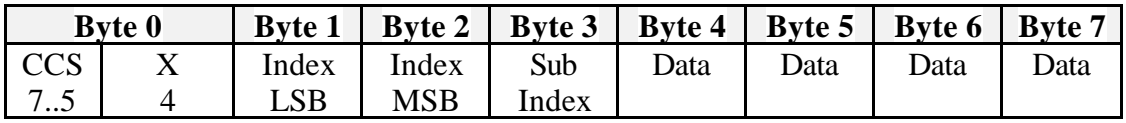

Where:-

 $CCS = Client Command Specific - a value of 2 indicates the initiate SDO Upload$ command.

 $X =$  reserved always set to zero.

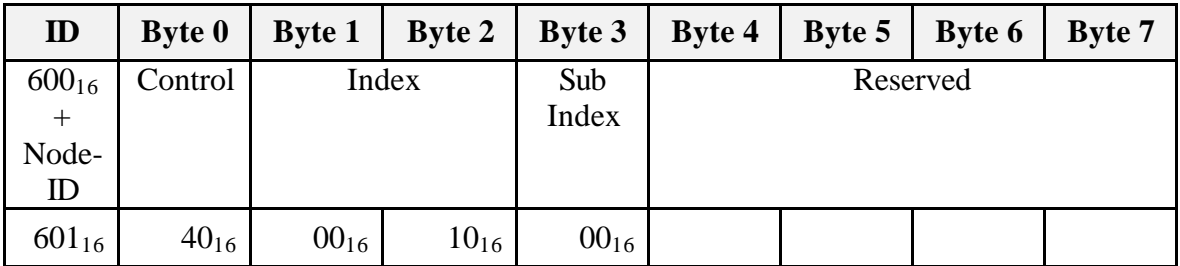

#### **Figure 21 Example Read from Object Dictionary**

#### **9000 Response**

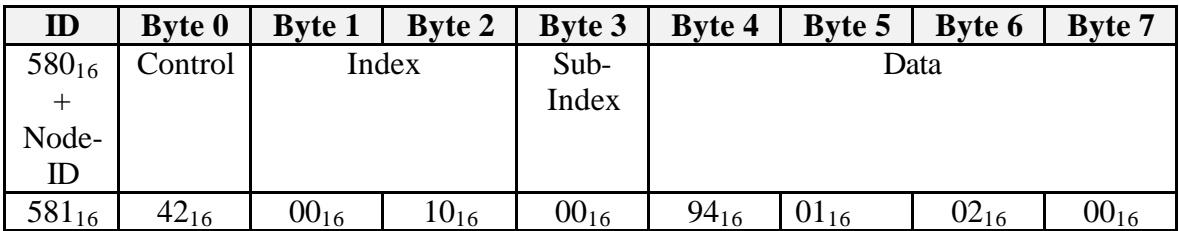

# 3.4.2 **Expedited SDO Download – Object Dictionary Write**

Figure 22 shows the format of an expedited SDO download request frame, whilst Figure 23 shows an example of writing the heartbeat time to object  $1017_{16}$ .

# **Figure 22 Expedited SDO Download Request Frame Format**

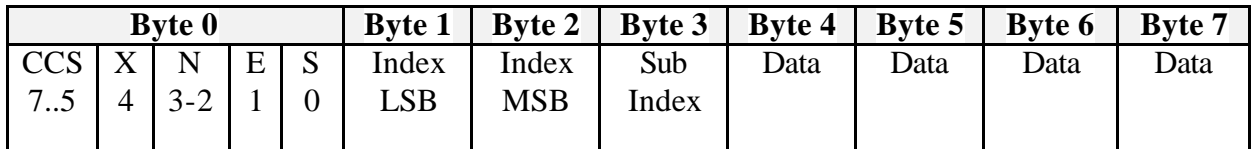

Where:-

- CCS: Client Command Specifier a value of 1 indicates the initiate SDO download request.
- X: reserved always set to zero.
- N: only valid if e=1  $\&$  s=1, otherwise 0. If valid indicates the number of bytes that do not contain data.
- E: transfer type. 1=expedited, 0=normal.
- S: size indicator. 0=data size not indicated, 1=data size indicated.

# **Figure 23 Example Write to Object Dictionary**

#### **SDO Request**

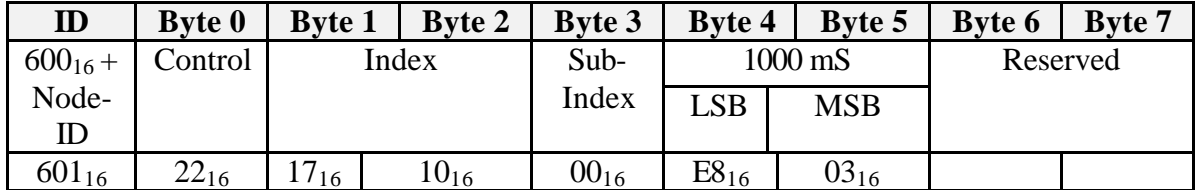

#### **9000 Response**

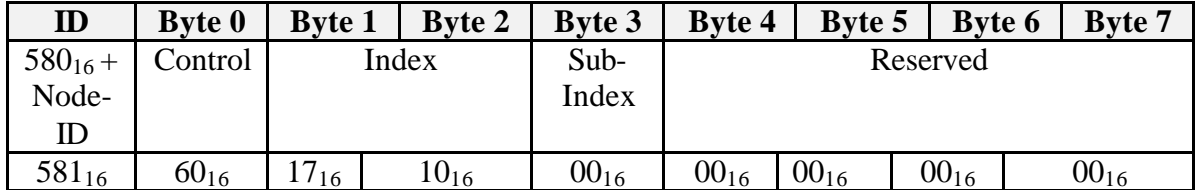

#### 3.4.3 **SDO Abort**

The 9000 is capable of detecting errors within the SDO protocol, examples of such errors are:

- Index/Sub Index does not exist in the object dictionary
- The range of the uploaded/downloaded data is not valid
- Size mismatch between object dictionary entry  $\&$  the number of bytes actually transferred.

If an error is detected then the 9000 replies with an SDO abort message. This message contains a 4 byte abort code in bytes 4 to 7. Table 5 details the supported abort codes and their meaning. Figure 24 shows an example of the abort response when access to an object with the incorrect sub-index is attempted.

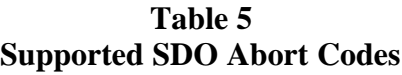

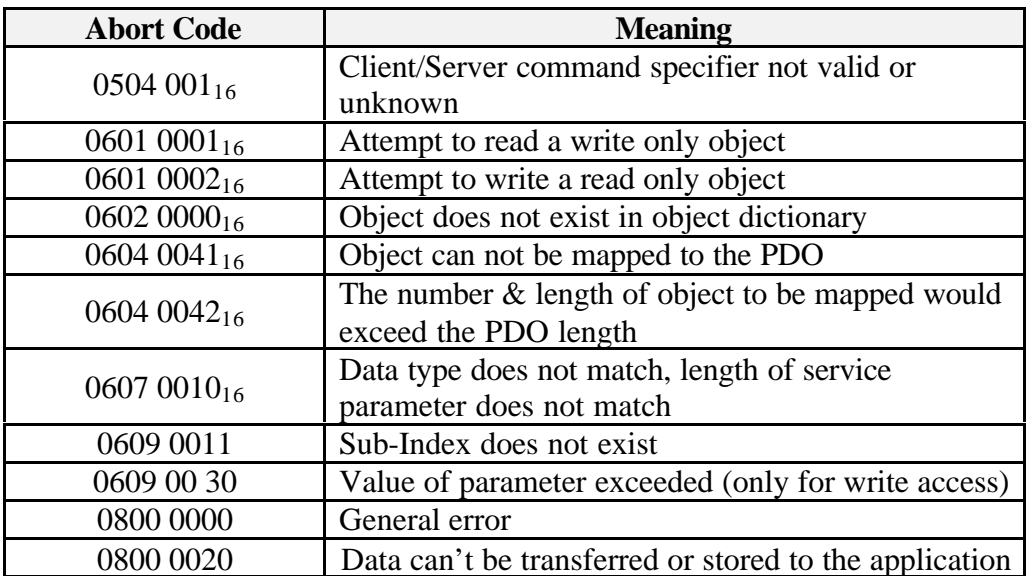

## **Figure 24 SDO Access to Invalid Sub-Index**

# **SDO Request**

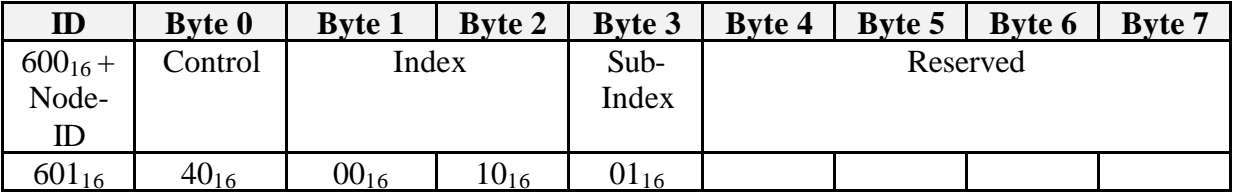

#### **9000 Response**

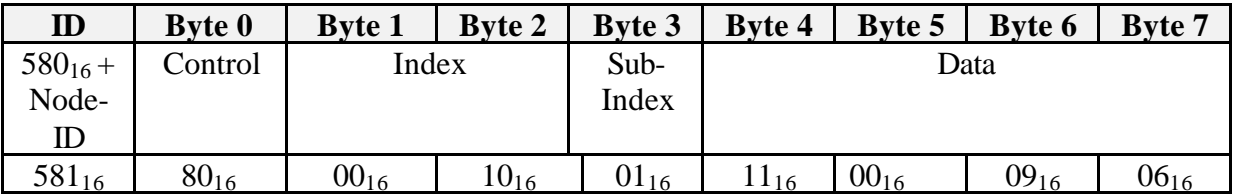

#### 3.5 **Process Data Object**

The process data object is used to transmit the process data variable in real time. The default operation of the 9000 is to transmit the pressure and temperature in 16 bit signed integer format.

#### 3.5.1 **PDO Mapping**

The 9000 allows different objects to be mapped into the process data object. This allows the user to configure the data they will receive in the PDO during real time data acquisition. For example pressure and temperature in signed integer format or pressure and temperature in floating point format. Figure 25 shows the PDO mapping record format, that defines the PDO mapping object, 1A00. Figure 26

shows the default mapping of the 9000. Table 6 shows the objects that may be mapped to the PDO.

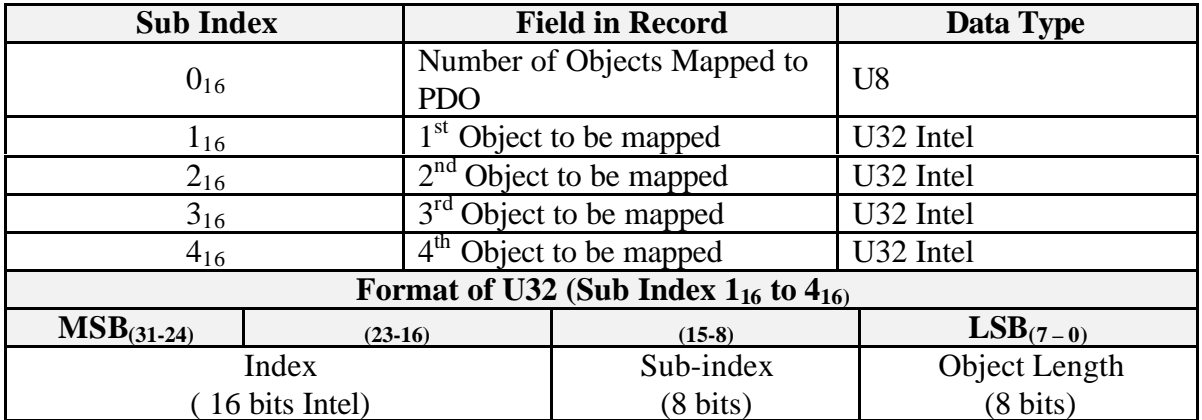

# **Figure 25 Format of PDO Mapping Record**

**Figure 26 9000 Default PDO Map**

| <b>Object Number</b> | Sub<br><b>Index</b> | <b>Value</b>    | <b>Description</b>                                                         |
|----------------------|---------------------|-----------------|----------------------------------------------------------------------------|
| $1A00_{16}$          | $00_{16}$           | $02_{16}$       | Two objects are mapped                                                     |
| $1A00_{16}$          | $01_{16}$           | $10013071_{16}$ | $1st$ object is field value stored at 7130<br>sub index 1, length 16 bits. |
|                      |                     |                 |                                                                            |
| $1A00_{16}$          | $02_{16}$           | $10023071_{16}$ | $2nd$ object is field value stored at                                      |
|                      |                     |                 | 7130 sub index 2, length 16 bits.,                                         |
| $1A00_{16}$          | $01_{16}$           | $00000000_{16}$ | Not Mapped.                                                                |
| $1A00_{16}$          | $02_{16}$           | $00000000_{16}$ | Not Mapped.                                                                |

**Table 6 Objects that can be Mapped to the PDO**

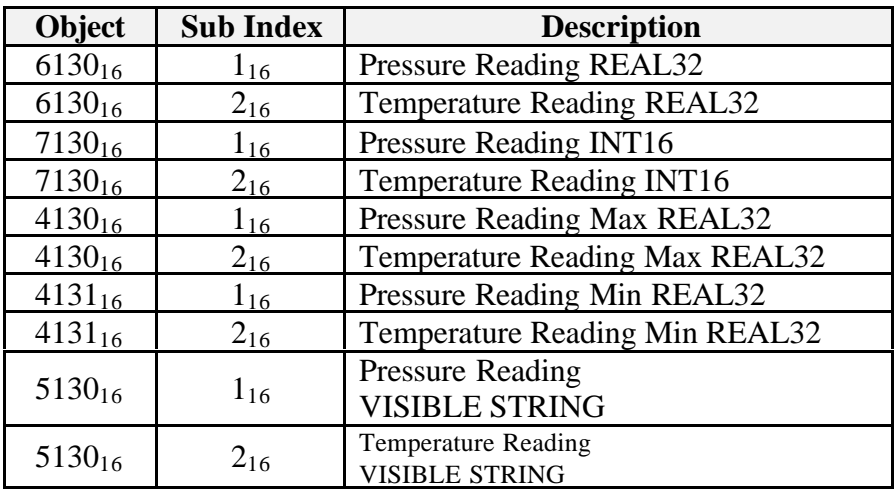

# 3.5.2 **PDO Transmission Type**

The PDO transmission type is used to control how the PDO data is updated and transmitted over the CAN network. The 9000 supports a number of different transmission types that can be configured by writing the appropriate value to the PDO communications object,  $1800_{16}$ , sub-index  $2_{16}$ . Table 7 summarises the supported transmission types.

| <b>Transmission</b><br><b>Type</b> | <b>Description</b>                                                                         |  |  |  |
|------------------------------------|--------------------------------------------------------------------------------------------|--|--|--|
|                                    | Acyclic, synchronous transmission. The 9000<br>will transmit a PDO message on reception of |  |  |  |
|                                    | the SYNC message, providing the event timer                                                |  |  |  |
|                                    | has expired.                                                                               |  |  |  |
| $1 - 240$                          | Cyclic, Synchronous transmission. The 900                                                  |  |  |  |
|                                    | will transmit the PDO message on reception of                                              |  |  |  |
|                                    | the $n^{th}$ SYNC message, where n is 1 to 240.                                            |  |  |  |
| 254                                | Asynchronous transmission. The 9000 will                                                   |  |  |  |
|                                    | transmit the PDO message at the time interval                                              |  |  |  |
|                                    | defined by the event time. The PDO                                                         |  |  |  |
|                                    | transmission is not related to the SYNC                                                    |  |  |  |
|                                    | message.                                                                                   |  |  |  |

**Table 7 Supported PDO Transmission Types**

#### 3.6 **Emergency Object**

The 9000 will transmit an emergency object if the internal error state changes, that is an error is detected or a source of error is removed. Figure 27 shows the format of the emergency object, whilst figure 28 shows the supported error codes.

| $\mathbf{D}$ | <b>Byte 0</b>          | <b>Byte 1</b> | <b>Byte 2</b> |                                          |  | Byte $3 \mid$ Byte $4 \mid$ Byte $5 \mid$ Byte $6 \mid$ | <b>Byte 7</b> |
|--------------|------------------------|---------------|---------------|------------------------------------------|--|---------------------------------------------------------|---------------|
| $80 +$       | <b>Emergency Error</b> |               | Error         | <b>Manufacturer Specific Error Field</b> |  |                                                         |               |
| Node-        | Code                   |               | Register      |                                          |  |                                                         |               |
| ID           |                        |               | (Object       |                                          |  |                                                         |               |
|              |                        |               | $1001_{16}$   |                                          |  |                                                         |               |

**Figure 27 Emergency Object Frame Format**

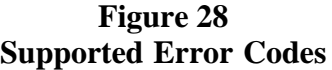

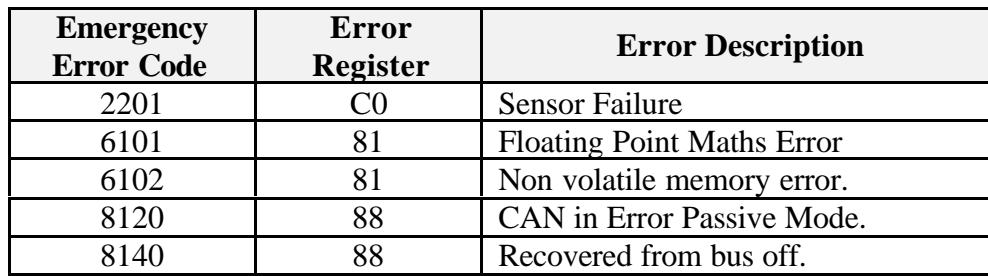

# 4. **OPERATION**

The operation of the 9000 is configurable. All configuration relating to the process variables and their processing is accessible by SDO access to the object dictionary. The supported object dictionary is provided in Appendix 1. This section describes the basic operation and configuration choices available.

# 4.1 **Obtaining a Pressure and Temperature Reading**

The pressure and temperature are available, via the PDO, in decimalised integer format. The default operation of the 9000 is to reply with the PDO every time a SYNC message is received. Figure 29 shows the sequence of messages necessary to obtain a reading when excitation is applied to the 9000. It can be interpreted as follows:

- 1. 9000 transmits boot up message to PC on identifier 701.
- 2. Host application transmits start remote node command.
- 3. When SYNC command is transmitted, by the host, the 9000 responds with the PDO containing the pressure and temperature.

|                           |                                       |      |                                 |                                      | <b>PC</b> / Host Application |                   |                   |           | U               |               | 9000                                   |                                  |           |                               |                          |                      |                   |                        |  |  |  |
|---------------------------|---------------------------------------|------|---------------------------------|--------------------------------------|------------------------------|-------------------|-------------------|-----------|-----------------|---------------|----------------------------------------|----------------------------------|-----------|-------------------------------|--------------------------|----------------------|-------------------|------------------------|--|--|--|
| D                         | Byte                                  | Byte | Byte<br>$\overline{\mathbf{v}}$ | <b>Byte</b><br>$\boldsymbol{\omega}$ | Byte<br>4                    | Byte<br><b>UT</b> | Byte<br>$\bullet$ | Byte<br>J | <i>irection</i> | $\mathbf{ID}$ | <b>Byte</b>                            | Byte<br>$\overline{\phantom{0}}$ | Byte<br>N | Byte<br>$\boldsymbol{\omega}$ | Byte<br>$\blacktriangle$ | Byte<br>$\mathbf{u}$ | Byte<br>$\bullet$ | Byte<br>$\overline{ }$ |  |  |  |
| Boot up message from 9000 |                                       |      |                                 |                                      |                              |                   |                   |           |                 | 701           | 00                                     |                                  |           |                               |                          |                      |                   |                        |  |  |  |
| 00                        | 01                                    | 00   |                                 |                                      |                              |                   |                   |           | →               |               | <b>NMT Command - Start Remote Node</b> |                                  |           |                               |                          |                      |                   |                        |  |  |  |
| 80                        |                                       |      |                                 |                                      |                              |                   |                   |           | →               | <b>SYNC</b>   |                                        |                                  |           |                               |                          |                      |                   |                        |  |  |  |
|                           | Bytes $0-1$ = Pressure, bytes $2-3 =$ |      |                                 | Temperature                          | Process Data Object          |                   |                   |           | ←               | 181           | 02                                     | 00                               | E1        | 00                            | 00                       | 00                   | 00                | 00                     |  |  |  |
| 80                        |                                       |      |                                 |                                      |                              |                   |                   |           | →               |               | <b>SYNC</b>                            |                                  |           |                               |                          |                      |                   |                        |  |  |  |
|                           | Bytes $0-1$ = Pressure, bytes $2-3 =$ |      |                                 | Temperature                          | Process Data Object          |                   |                   |           | ←               | 181           | 02                                     | 00                               | E1        | 00                            | 00                       | 00                   | 00                | 00                     |  |  |  |

**Figure 29 Obtaining a Pressure Reading**

## 4.2 **Interpreting & Changing the Data Formats**

The 9000 is capable of providing the pressure or temperature readings in three different data formats.

#### 4.2.1 **Decimalised Integer**

This is the default data format shown in Figure 29. The pressure and temperature data are signed integer values of Intel format, that is the byte order is LSB-MSB, and the bit order is msb-lsb. So referring to Figure 29 the integer pressure value is 2 and the integer temperature value is 225. The actual value of the pressure reading and temperature reading, depends on the number of decimal digits that should be used with these integer values. The decimal digits used can be read from

the 9000 using an SDO access to object 6132, Figure 30 shows an example of the communications when reading the decimal digits.

|           |                                        |                                  |           |                | <b>PC</b> / Host Application |                   |                |                                  | U            |                                                                               |                                        |                                  |           | 9000                          |           |           |                   |            |  |  |
|-----------|----------------------------------------|----------------------------------|-----------|----------------|------------------------------|-------------------|----------------|----------------------------------|--------------|-------------------------------------------------------------------------------|----------------------------------------|----------------------------------|-----------|-------------------------------|-----------|-----------|-------------------|------------|--|--|
| <b>ID</b> | Byte<br>◓                              | Byte<br>$\overline{\phantom{0}}$ | Byte<br>N | Byte<br>ىمە    | Byte<br>4                    | Byte<br><b>UT</b> | Byte<br>໑      | Byte<br>$\overline{\phantom{0}}$ | irection     | ID                                                                            | <b>Byte</b><br>$\bullet$               | Byte<br>$\overline{\phantom{0}}$ | Byte<br>N | Byte<br>$\boldsymbol{\omega}$ | Byte<br>4 | Byte<br>Ü | Byte<br>$\bullet$ | Byte<br>J. |  |  |
| 601       | 40                                     | 32                               | 61        |                | 0                            | $\Omega$          | $\theta$       | $\theta$                         | →            | SDO read from object 6132, sub-index $1 =$<br>decimal digits for pressure.    |                                        |                                  |           |                               |           |           |                   |            |  |  |
|           | 9000 reply, byte 4 indicates 3 decimal |                                  |           | digits         |                              |                   |                |                                  | $\leftarrow$ | 581                                                                           | 32<br>42<br>03<br>00<br>00<br>00<br>61 |                                  |           |                               |           |           |                   |            |  |  |
| 601       | 40                                     | 32                               | 61        | $\overline{2}$ | $\overline{0}$               | $\Omega$          | $\overline{0}$ | $\overline{0}$                   | →            | SDO read from object 6132, sub-index $2 =$<br>decimal digits for temperature. |                                        |                                  |           |                               |           |           |                   |            |  |  |
|           | 9000 reply, byte 4 indicates 1 decimal |                                  |           | digit          |                              |                   |                |                                  | $\leftarrow$ | 581                                                                           | 42                                     | 32                               | 61        | $\mathbf{1}$                  | 03        | 00        | 00                | 00         |  |  |

**Figure 30 Reading the Decimal Digits**

So using the decimal digits value, the pressure reading is 0.002 and the temperature reading 22.5.

# 4.2.2 **Floating Point**

The 9000 also supports the IEEE-754-1985 single precision floating point number format, shown in Figure 31.

**Figure 31 Floating Point Number Format**

| $S - sign$                                             | $E$ – exponent | <b>F</b> - fraction          |  |  |  |  |  |  |  |  |  |  |
|--------------------------------------------------------|----------------|------------------------------|--|--|--|--|--|--|--|--|--|--|
| h31                                                    | $b30$ $b23$    | $b22$ $b0$                   |  |  |  |  |  |  |  |  |  |  |
|                                                        | 100 0000 1     | 100 1000 0000 0000 0000 0000 |  |  |  |  |  |  |  |  |  |  |
| Number = $(-1)^{s} \cdot 2E^{-127} \cdot (1+F) = 6.25$ |                |                              |  |  |  |  |  |  |  |  |  |  |

**Note:** that the byte order when using floating point data is LSB – MSB.

To change the PDO so that the pressure and temperature readings are provided in floating point format it is necessary to write to the PDO mapping objects defining the object that should be placed in the process data. Figure 32 shows the communications required to map the floating point values to the PDO and obtain readings in floating point format.

|     |             | <b>PC</b> / Host Application                                                             |                                 |                               |                  |                |                   |                               |              |                                                                                                    |                                                                                                    |                |    | 9000                                                                                     |          |                 |           |        |  |  |
|-----|-------------|------------------------------------------------------------------------------------------|---------------------------------|-------------------------------|------------------|----------------|-------------------|-------------------------------|--------------|----------------------------------------------------------------------------------------------------|----------------------------------------------------------------------------------------------------|----------------|----|------------------------------------------------------------------------------------------|----------|-----------------|-----------|--------|--|--|
| ID  | <b>Byte</b> | Byte                                                                                     | Byte<br>$\overline{\mathbf{v}}$ | Byte<br>$\boldsymbol{\omega}$ | Byte<br>$\Delta$ | Byte<br>Ü      | Byte<br>$\bullet$ | <b>Byte</b><br>$\overline{a}$ | Direction    | Byte 7<br><b>Byte</b><br>Byte<br><b>Byte</b><br>Byte<br><b>Byte</b><br>Byte<br><b>Byte</b><br>ID<br>Ü           |                                                                                                    |                |    |                                                                                          |          |                 |           |        |  |  |
| 601 | 22          | 0 <sup>0</sup>                                                                           | 1A                              | $\overline{0}$                | $\overline{0}$   | $\theta$       | $\overline{0}$    | $\overline{0}$                | →            | Write zero to the mapping object 1A00, sub-<br>index 0 to clear the existing PDO map.                           |                                                                                                    |                |    |                                                                                          |          |                 |           |        |  |  |
|     |             | Confirmation data written                                                                |                                 |                               |                  |                |                   |                               | $\leftarrow$ | $00\,$<br>$00\,$<br>581<br>60<br>$00\,$<br>$00\,$<br>$00\,$<br>1A<br>$00\,$                                     |                                                                                                    |                |    |                                                                                          |          |                 |           |        |  |  |
| 601 | 22          | 0 <sup>0</sup>                                                                           | 1A                              | 1                             | 20               | 1              | 30                | 61                            | →            |                                                                                                    | Write to sub-index 1 with object number, sub-<br>index & length of the AL_Process Value object<br>for pressure. |                |    |                                                                                          |          |                 |           |        |  |  |
|     |             | Confirmation data written                                                                |                                 |                               |                  |                |                   |                               | $\leftarrow$ | 581                                                                                                    | 60                                                                                                    | 0 <sup>0</sup> | 1A | 1                                                                                        | 00       | 00              | 00        | 00     |  |  |
| 601 | 22          | 0 <sup>0</sup>                                                                           | 1A                              | $\overline{2}$                | 20               | $\overline{2}$ | 30                | 61                            | →            | Write to sub-index 2 with object number, sub-<br>index & length of the AL_Process Value object<br>for pressure. |                                                                                                    |                |    |                                                                                          |          |                 |           |        |  |  |
|     |             | Confirmation data written                                                                |                                 |                               |                  |                |                   |                               | $\leftarrow$ | 581                                                                                                    | 60                                                                                                    | 0 <sup>0</sup> | 1A | $\overline{2}$                                                                           | $00\,$   | $\overline{00}$ | $00\,$    | $00\,$ |  |  |
| 601 | 22          | $00\,$                                                                                   | 1A                              | $\theta$                      | $\overline{2}$   | 00             | $00\,$            | $00\,$                        | →            | Write to sub-index 0 with the number of<br>objects written.                                                     |                                                                                                    |                |    |                                                                                          |          |                 |           |        |  |  |
|     |             | Confirmation data written                                                                |                                 |                               |                  |                |                   |                               | $\leftarrow$ | 581                                                                                                    | 60                                                                                                    | 00             | 1A | $\Omega$                                                                                 | 00       | 00              | 00        | 00     |  |  |
| 601 | 22          | 0 <sup>0</sup>                                                                           | 18                              | 1                             | 81               | 01             | 0 <sup>0</sup>    | 80                            | →            |                                                                                                    | PDO valid.                                                                                                    |                |    | Write to the PDO communications object, sub-<br>index 1 to set the PDO COB-ID & make the |          |                 |           |        |  |  |
|     |             | Confirmation data written                                                                |                                 |                               |                  |                |                   |                               | $\leftarrow$ | 581                                                                                                    | 60                                                                                                    | $00\,$         | 18 | $00\,$                                                                                   | 00       | $\Omega$        | 00        | $00\,$ |  |  |
| 80  |             |                                                                                          |                                 |                               |                  |                |                   |                               | →            | <b>SYNC</b>                                                                                                    |                                                                                                    |                |    |                                                                                          |          |                 |           |        |  |  |
|     |             | 9000 response, bytes 0 to $3 = FP$ pressure =<br>bytes 4 to $7 = FP$ temperature = 22.5. |                                 | 0.002,                        |                  |                |                   |                               | $\leftarrow$ | 181                                                                                                    | 6F                                                                                                    | 12             | 03 | 3B                                                                                       | $\Omega$ | 00              | <b>B4</b> | 41     |  |  |

**Figure 32 Changing the PDO to Contain Floating Point Data**

#### 4.2.3 **Visible String**

The 9000 also supports a visible string data type. The data is interpreted as ISO 646-19743(E) 7 bit coded characters. The ASCII table is available from www.asciitable.com . Figure 33 shows the communications required to map the ascii values to the PDO and obtain readings in floating point format. Note that only one visible string can be mapped to the PDO because eight bytes are required to obtain a reading.

# 4.2.4 **Mapping Other Objects into the PDO**

Figure 32 and Figure 33 are examples of mapping other objects into the PDO. The basic sequence of events that is necessary to map new objects into the PDO is:-

- a) Clear the existing object map by writing 0 to object 1A00, sub-index 0.
- b) Write the new object map into sub-indexes 1 to 4 of object 1A00.
- c) Write the number of objects mapped to 1A00, 0.
- d) Write the PDO communications object with the PDO COB-ID and making the PDO valid.

When mapping new objects care must be taken not to map objects whose number of data bytes, when summed, is greater than eight. Table 8 shows the objects that can be mapped to the PDO.

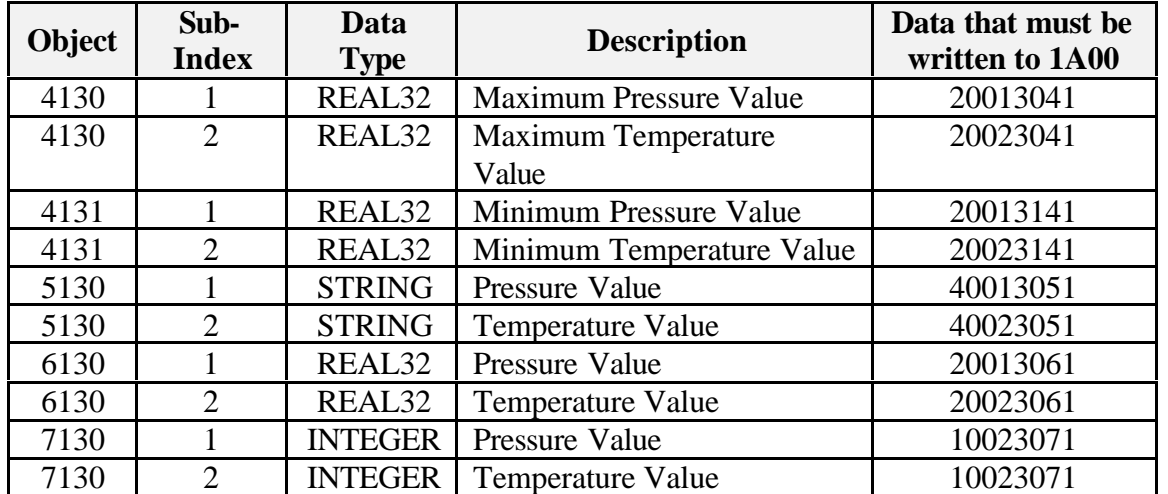

# **Table 8 Objects that can be Mapped**

|                                                                       |                   | <b>PC</b> / Host Application                     |        |                               |                  |                |                  |                                                                                                    |                            |                                                                                                    |               |             |        | 9000                                                                                              |        |                   |               |        |  |
|-----------------------------------------------------------------------|-------------------|--------------------------------------------------|--------|-------------------------------|------------------|----------------|------------------|----------------------------------------------------------------------------------------------------|----------------------------|----------------------------------------------------------------------------------------------------|---------------|-------------|--------|---------------------------------------------------------------------------------------------------|--------|-------------------|---------------|--------|--|
| $\mathbf{D}$                                                          | Byte<br>$\bullet$ | Byte                                             | Byte 2 | Byte<br>$\boldsymbol{\omega}$ | Byte 4           | Byte 5         | <b>Byte 6</b>    | <b>Byte</b><br>$\overline{ }$                                                                                     | Direction                  | ID                                                                                                    | <b>Byte 0</b> | <b>Byte</b> | Byte 2 | Byte 3                                                                                            | Byte 4 | Byte 5            | <b>Byte 6</b> | Byte 7 |  |
|                                                                       |                   |                                                  |        |                               |                  |                |                  |                                                                                                    |                            | <b>Example for Pressure String</b>                                                                             |               |             |        |                                                                                                   |        |                   |               |        |  |
| 601                                                                   | 22                | $00\,$                                           | 1A     | $\Omega$                      | $\mathbf{0}$     | $\Omega$       | $\boldsymbol{0}$ | $\mathbf{0}$                                                                                                    | →                          |                                                                                                    |               |             |        | Write zero to the mapping object 1A00, sub-index 0<br>to clear the existing PDO map.              |        |                   |               |        |  |
|                                                                       |                   | Confirmation data written                        |        |                               |                  |                |                  |                                                                                                    | $\leftarrow$               | 581                                                                                                    | 60            | $00\,$      | 1A     | $00\,$                                                                                            | 00     | 00                | $00\,$        | $00\,$ |  |
| 601                                                                   | 22                | $00\,$                                           | 1A     | $\mathbf{1}$                  | 40               | 1              | 30               | 51                                                                                                    | →                          | Write to sub-index 1 with object number, sub-index<br>& length of the AL Process Value object for<br>pressure. |               |             |        |                                                                                                   |        |                   |               |        |  |
|                                                                       |                   | Confirmation data written                        |        |                               |                  |                |                  |                                                                                                    | $\leftarrow$               | 581<br>60<br>$00\,$<br>$00\,$<br>00<br>00<br>$00\,$<br>1A<br>1                                                 |               |             |        |                                                                                                   |        |                   |               |        |  |
| 601                                                                   | 22                | $00\,$                                           | 1A     | $\boldsymbol{0}$              | 1                | $00\,$         | $00\,$           | $00\,$                                                                                                    | →                          | Write to sub-index 0 with the number of objects<br>written.                                                    |               |             |        |                                                                                                   |        |                   |               |        |  |
|                                                                       |                   | Confirmation data written                        |        |                               |                  |                |                  |                                                                                                    | $\leftarrow$               | 581<br>$00\,$<br>60<br>1A<br>$\boldsymbol{0}$<br>$00\,$<br>00<br>$00\,$<br>$00\,$                              |               |             |        |                                                                                                   |        |                   |               |        |  |
| 601                                                                   | 22                | $00\,$                                           | 18     | 1                             | 81               | 01             | $00\,$           | Write to the PDO communications object, sub-<br>80<br>index 1 to set the PDO COB-ID & make the PDO<br>→<br>valid. |                            |                                                                                                    |               |             |        |                                                                                                   |        |                   |               |        |  |
|                                                                       |                   | Confirmation data written                        |        |                               |                  |                |                  |                                                                                                    | ←                          | 581                                                                                                    | 60            | $00\,$      | 18     | $00\,$                                                                                            | $00\,$ | 00                | 00            | $00\,$ |  |
| 80                                                                    |                   |                                                  |        |                               |                  |                |                  |                                                                                                    | $\rightarrow$              | <b>SYNC</b>                                                                                                    |               |             |        |                                                                                                   |        |                   |               |        |  |
|                                                                       |                   | 9000 response, bytes 0 to $8 = ASCII$ pressure = |        | "0.002"                       |                  |                |                  |                                                                                                    | $\leftarrow$               | 181                                                                                                    | 30            | 2E          | 30     | 30                                                                                                | 32     | 20                | 20            | 20     |  |
| 80                                                                    |                   |                                                  |        |                               |                  |                |                  |                                                                                                    | →                          | <b>SYNC</b>                                                                                                    |               |             |        |                                                                                                   |        |                   |               |        |  |
|                                                                       |                   |                                                  |        |                               |                  |                |                  |                                                                                                    |                            | <b>Example for Temperature</b>                                                                                 |               |             |        |                                                                                                   |        |                   |               |        |  |
| 601                                                                   | 22                | $00\,$                                           | 1A     | $\overline{0}$                | $\boldsymbol{0}$ | $\theta$       | $\boldsymbol{0}$ | $\boldsymbol{0}$                                                                                                  | →                          |                                                                                                    |               |             |        | Write zero to the mapping object 1A00, sub-index 0<br>to clear the existing PDO map.              |        |                   |               |        |  |
|                                                                       |                   | Confirmation data written                        |        |                               |                  |                |                  |                                                                                                    | $\leftarrow$               | 581                                                                                                    | 60            | $00\,$      | 1A     | $00\,$                                                                                            | $00\,$ | $00\,$            | $00\,$        | $00\,$ |  |
| 601                                                                   | 22                | $00\,$                                           | 1A     | $\mathbf{1}$                  | 40               | $\overline{2}$ | 30               | 51                                                                                                    | $\blacktriangleright$<br>7 |                                                                                                    | temperature.  |             |        | Write to sub-index 1 with object number, sub-index<br>& length of the AL_Process Value object for |        |                   |               |        |  |
|                                                                       |                   | Confirmation data written                        |        |                               |                  |                |                  |                                                                                                    | $\leftarrow$               | 581                                                                                                    | 60            | $00\,$      | 1A     | $\mathbf{1}$                                                                                      | $00\,$ | $00\,$            | $00\,$        | $00\,$ |  |
| 601                                                                   | 22                | $00\,$                                           | 1A     | $\mathbf{0}$                  | $\mathbf{1}$     | $00\,$         | $00\,$           | $00\,$                                                                                                    | →                          | written.                                                                                                    |               |             |        | Write to sub-index 0 with the number of objects                                                   |        |                   |               |        |  |
|                                                                       |                   | Confirmation data written                        |        |                               |                  |                |                  |                                                                                                    | $\leftarrow$               | 581                                                                                                    | 60            | $00\,$      | 1A     | $\boldsymbol{0}$                                                                                  | $00\,$ | $00\,$            | $00\,$        | $00\,$ |  |
| 18<br>81<br>$00\,$<br>80<br>22<br>$00\,$<br>$\mathbf{1}$<br>01<br>601 |                   |                                                  |        |                               |                  |                |                  |                                                                                                    |                            | valid.                                                                                                    |               |             |        | Write to the PDO communications object, sub-<br>index 1 to set the PDO COB-ID & make the PDO      |        |                   |               |        |  |
|                                                                       |                   | Confirmation data written                        |        |                               |                  |                |                  |                                                                                                    | $\leftarrow$               | 581                                                                                                    | 60            | $00\,$      | 18     | $00\,$                                                                                            | $00\,$ | $\boldsymbol{00}$ | $00\,$        | $00\,$ |  |
| 80                                                                    |                   |                                                  |        |                               |                  |                |                  |                                                                                                    | →                          | <b>SYNC</b>                                                                                                    |               |             |        |                                                                                                   |        |                   |               |        |  |
|                                                                       |                   | 9000 response, bytes 0 to $8 = ASCII$ pressure = |        | " $22.5$ "                    |                  |                |                  |                                                                                                    | $\leftarrow$               | 181                                                                                                    | 32            | 32          | 2E     | 35                                                                                                | 20     | 20                | 20            | 20     |  |

**Figure 33 Changing the PDO to Contain a Visible String**

# 4.3 **Changing the Engineering Units**

Object 6131 controls the physical units of the process value. When the units are changed then the 9000 automatically applies the units conversion to the values of all objects that are related to the process value, these related objects are identified in table 9.

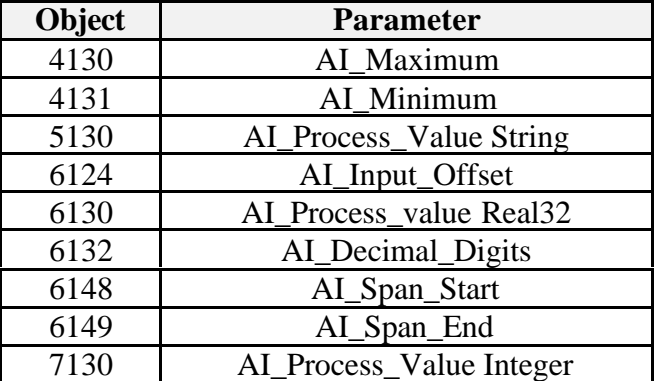

# **Table 9 Objects Affected by Unit Changes**

The units of pressure are changed by writing to sub-index 1 of object 6131, whilst the units of temperature are changed by writing to sub-index 2. For pressure an additional object 2032 is provided to support non-SI units. If a non-SI pressure unit is required then it is necessary to write the floating point number value that represents the multiplier for the required unit, as shown in equation 1, to object 2032. Table 10 shows the SI units supported, whilst Figure 34 shows an example of changing units.

#### **Equation 1 : Pressure Units Conversion**

NewUnit  $*$  value = 1 bar

# **Figure 34 Changing Units**

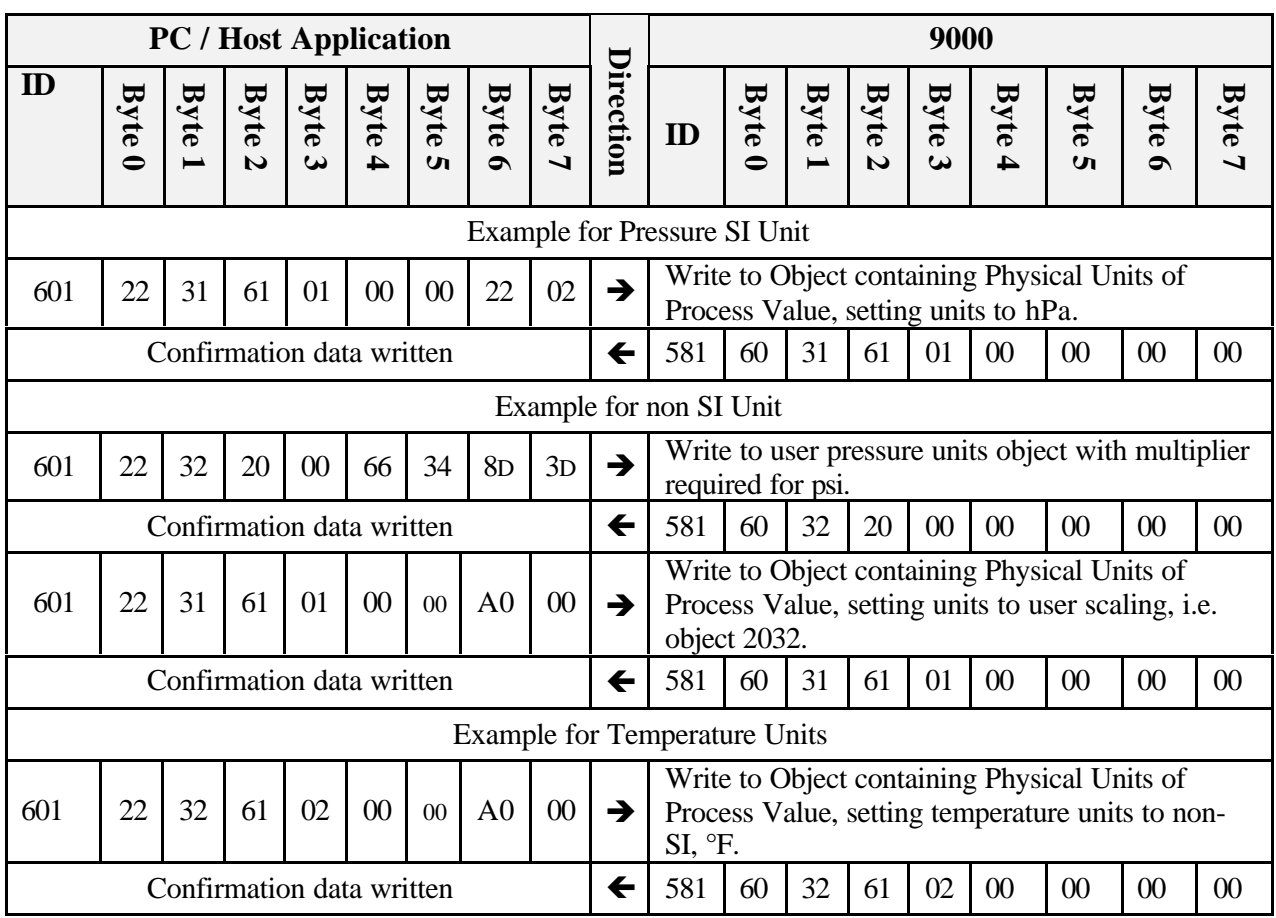

# **Table 10 Supported Units**

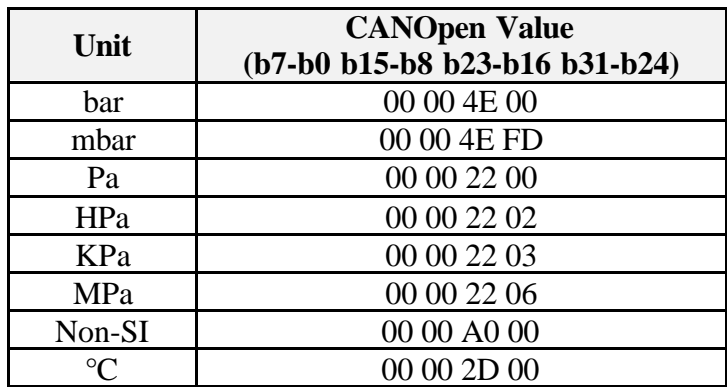

# 4.4 **Configuring the Transmission of Readings**

The 9000 continually samples the pressure and temperature signals. These signals are used to calculate the compensated pressure and temperature readings. Three different methods are available for obtaining these reading via the PDO:

- 1) The PDO is transmitted with every  $n<sup>th</sup>$  SYNC pulse received, where n is a value between 1 and 240.
- 2) The PDO is transmitted when a SYNC pulse is received, providing the 9000 event timer has expired.

3) The PDO is transmitted when the 9000 event timer expires. The transmission is not synchronous, that is it does not require a SYNC pulse.

The methods of PDO transmission are controlled by the transmission type and event timer, located in the PDO Communications Object (1800), sub-indexes 2 and 5 respectively. Figure 35 shows examples of setting up the different transmission types.

|                                                                |                                                                                                    |             | <b>PC</b> / Host Application |          |           |        |                |        |               |                                                                                                    |                                                        |        |    | 9000                                     |                |                |                |                |  |
|----------------------------------------------------------------|----------------------------------------------------------------------------------------------------|-------------|------------------------------|----------|-----------|--------|----------------|--------|---------------|----------------------------------------------------------------------------------------------------|--------------------------------------------------------|--------|----|------------------------------------------|----------------|----------------|----------------|----------------|--|
| $\mathbf{D}$                                                   | <b>Byte 0</b>                                                                                                    | <b>Byte</b> | Byte                         | Byte 3   | Byte 4    | Byte 5 | Byte 6         | Byte 7 | Direction     | Byte 4<br><b>Byte</b><br>Byte 5<br><b>Byte</b><br>Byte 7<br><b>Byte</b><br>Byte 2<br>Byte 3<br>ID                    |                                                        |        |    |                                          |                |                |                |                |  |
|                                                                |                                                                                                    |             |                              |          |           |        |                |        |               | Example for Synchronous Transmission on Every 5 <sup>th</sup> SYNC Object<br>Write to PDO Communications Object with |                                                        |        |    |                                          |                |                |                |                |  |
| 601                                                            | 22                                                                                                    | $00\,$      | 18                           | 02       | 05        | $00\,$ | 0 <sup>0</sup> | $00\,$ | $\rightarrow$ |                                                                                                    | transmission type of 5.                                |        |    |                                          |                |                |                |                |  |
|                                                                | Confirmation data written, PDO will now be<br>transmitted on the reception of the 5 <sup>th</sup> SYNC                            |             |                              | message. |           |        |                |        | $\leftarrow$  | 581                                                                                                    | 60                                                     | $00\,$ | 18 | 02                                       | 0 <sup>0</sup> | 0 <sup>0</sup> | 0 <sup>0</sup> | 0 <sup>0</sup> |  |
| Example for Synchronous Transmission Combined with Event Timer |                                                                                                    |             |                              |          |           |        |                |        |               |                                                                                                    |                                                        |        |    |                                          |                |                |                |                |  |
| 601                                                            | 22                                                                                                    | $00\,$      | 18                           | 05       | 88        | 13     | $00\,$         | $00\,$ | $\rightarrow$ | Write to PDO Communications Object Event<br>Timer with value of 5000 mS.                                             |                                                        |        |    |                                          |                |                |                |                |  |
|                                                                |                                                                                                    |             | Confirmation data written    |          |           |        |                |        | $\leftarrow$  | 581                                                                                                    | 60                                                     | $00\,$ | 18 | 05                                       | $00\,$         | $00\,$         | $00\,$         | 0 <sup>0</sup> |  |
| 601                                                            | 22                                                                                                    | $00\,$      | 18                           | 02       | $00\,$    | $00\,$ | $00\,$         | $00\,$ | $\rightarrow$ |                                                                                                    | transmission type of 0.                                |        |    | Write to PDO Communications Object with  |                |                |                |                |  |
|                                                                | Confirmation data written, PDO will now be<br>transmitted on the reception of a SYNC<br>message, providing 5 seconds has expired. |             |                              |          |           |        |                |        | ←             | 581                                                                                                    | 31<br>$00\,$<br>$00\,$<br>60<br>61<br>00<br>$\Omega$ 1 |        |    |                                          |                |                | 00             |                |  |
|                                                                |                                                                                                    |             |                              |          |           |        |                |        |               |                                                                                                    | <b>Example for Asynchronous Transmission</b>           |        |    |                                          |                |                |                |                |  |
| 601                                                            | 22                                                                                                    | $00\,$      | 18                           | 05       | 88        | 13     | $00\,$         | $00\,$ | →             | Timer with value of 5000 mS.                                                                                         |                                                        |        |    | Write to PDO Communications Object Event |                |                |                |                |  |
|                                                                |                                                                                                    |             | Confirmation data written    |          |           |        |                |        | $\leftarrow$  | 581                                                                                                    | 60                                                     | $00\,$ | 18 | 0 <sub>5</sub>                           | 0 <sup>0</sup> | $\Omega$       | $00\,$         | 0 <sup>0</sup> |  |
| 601                                                            | 22                                                                                                    | $00\,$      | 18                           | 02       | <b>FE</b> | $00\,$ | $00\,$         | $00\,$ | $\rightarrow$ |                                                                                                    | transmission type of 254.                              |        |    | Write to PDO Communications Object with  |                |                |                |                |  |
|                                                                | Confirmation data written, PDO will now be<br>transmitted at the expiry of the event time,                                        |             | that is 5 second intervals.  |          |           |        |                |        | $\leftarrow$  | 581                                                                                                    | 60                                                     | 00     | 18 | 02                                       | 00             | 00             | 00             | 00             |  |

**Figure 35 Setting up PDO Transmission**

# 4.5 **Adding an Offset to the Measurements**

The pressure or temperature reading can be offset by a value using the analogue input offset object, 6124. The offset is always applied in the units currently set on the 9000, the units can be queried by reading object 6131. Figure 36 shows an example of off-setting pressure and temperature.

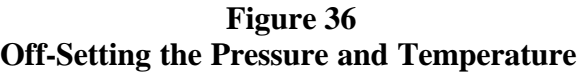

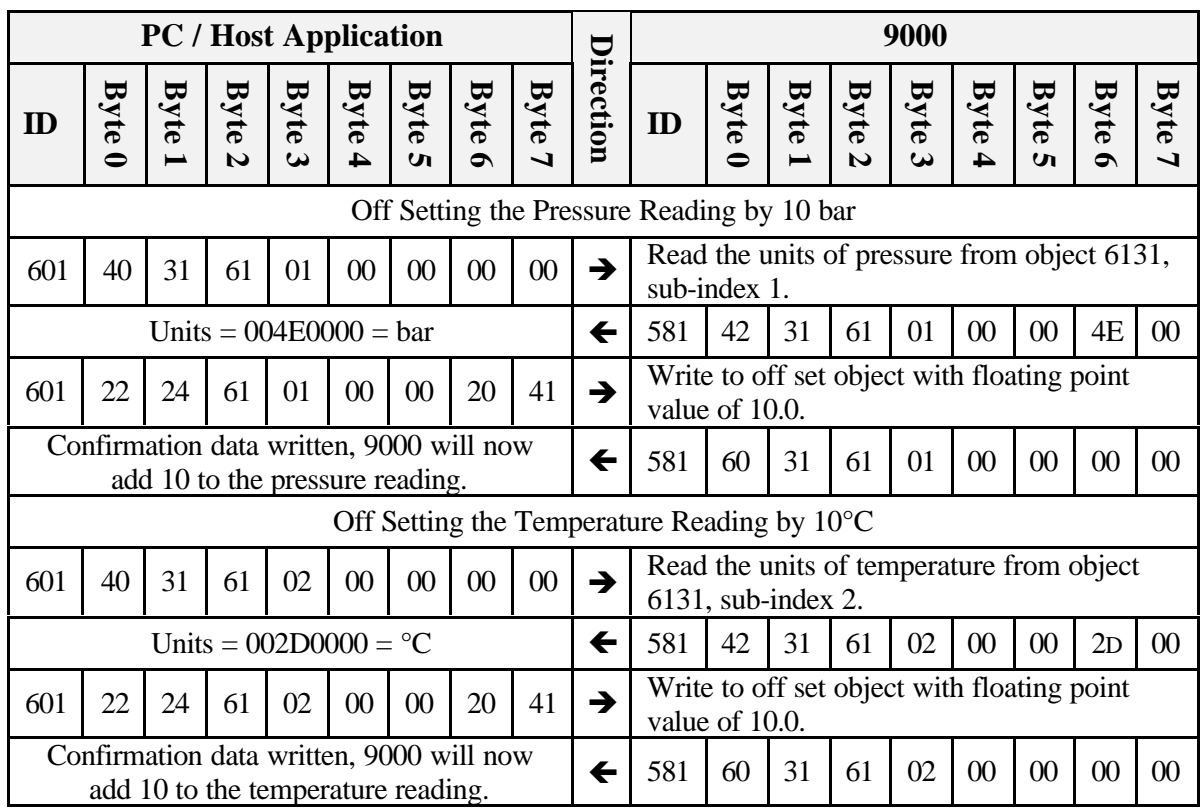

# 4.6 **Advanced Functions**

The 9000 supports a wide variety of further functionality via SDO access to it's object dictionary. Appendix 1 details all of the objects supported.

#### 4.6.1 **Access Rights for the Object Dictionary**

All objects are accessible to the user, however the objects located in the experienced user area can not be written to unless the correct PIN is first written to object 20FF.

#### 4.6.2 **Detecting Overflow and Underflow Conditions**

Objects 2006, 2007, 2008 and 2009 provide a count value indicating the number of times the process value has exceeded the limits determined by the span start and span end of the 9000. The span start and span end objects (6148 and 6149) may be written by the user allowing any system limits to be used. The overflow/underflow count value is reset by writing "zero" to the overflow control object 2803.

#### 4.6.3 **Network Initialisation**

The 9000 can be programmed to enter the operational NMT state when excitation is applied, without transmitting a boot up message. This allows previously configured devices to be installed on a network without the need for any NMT commands. To skip the boot up then 0 must be written to object 2813.

# 4.6.4 **Boot Loading**

The 9000 is in system programmable, allowing software update in the field. In order to re-program the 9000 then the Atmel FLIP program is required, along with an appropriate CAN interface. The method for re-programming is :-

- 1. Write to object 2813, the string 'boot'.
- 2. Remove / reapply the 9000 excitation.
- 3. Start the Atmel FLIP programming tool and select microcontroller T89C51CC01.
- 4. Select the appropriate CAN interface and connect to the node.
- 5. Load the new software, a hex file provided by Gems Sensors.
- 6. Blank check, program and verify the 9000.
- 7. Clear the BSB and write to the special status registers.
- 8. Disconnect the node, the 9000 is re-programmed.

# 5. **MAINTENANCE AND SUPPORT**

The 9000 provides excellent long term stability. To facilitate a planned calibration schedule then the 9000 provides access to the next calibration date and last calibration date.

# 5.1 **Calibration**

# 5.1.1 **Reading the Calibration Dates**

To determine if a calibration is required then it is necessary to read the next calibration date as shown in the Figure 37.

|     |                                                                                           |        | <b>PC</b> / Host Application    |              |        |             |               |        |               |                                                                    |                            |        |      | 9000        |      |                      |      |      |
|-----|-------------------------------------------------------------------------------------------|--------|---------------------------------|--------------|--------|-------------|---------------|--------|---------------|--------------------------------------------------------------------|----------------------------|--------|------|-------------|------|----------------------|------|------|
| ID  | <b>Byte</b>                                                                               | Byte   | Byte<br>$\overline{\mathbf{v}}$ | Byte         | Byte   | <b>Byte</b> | <b>Byte 6</b> | Byte   | Direction     | ID                                                                 | <b>Byte 0</b>              | Byte   | Byte | <b>Byte</b> | Byte | Byte<br>$\mathbf{u}$ | Byte | Byte |
| 601 | 40                                                                                        | $00\,$ | 28                              | 01           | $00\,$ | $00\,$      | $00\,$        | $00\,$ | $\rightarrow$ | Read Object 2800, sub-index 1 - last<br>calibration day and month. |                            |        |      |             |      |                      |      |      |
|     | Calibration day 28, Calibration Month 01                                                  |        |                                 |              |        |             |               |        | $\leftarrow$  | 42<br>28<br>32<br>38<br>581<br>$00\,$<br>30<br>31<br>01            |                            |        |      |             |      |                      |      |      |
| 601 | 4<br>$\Omega$                                                                             | $00\,$ | 28                              | 02           | $00\,$ | $00\,$      | $00\,$        | $00\,$ | →             | Read Object 2800, sub-index 2 - last<br>calibration year.          |                            |        |      |             |      |                      |      |      |
|     | Therefore the last calibration was 28 <sup>th</sup>                                       |        | Calibration Year 2002.          | January 2002 |        |             |               |        | $\leftarrow$  | 581                                                                | 42                         | $00\,$ | 28   | 02          | 32   | 30                   | 30   | 32   |
| 601 | 40                                                                                        | 01     | 28                              | 01           | $00\,$ | $00\,$      | 00            | $00\,$ | $\rightarrow$ | Read Object 2801, sub-index $1 - next$                             | calibration day and month. |        |      |             |      |                      |      |      |
|     | Calibration day 28, Calibration Month 01                                                  |        |                                 |              |        |             |               |        | $\leftarrow$  | 581                                                                | 42                         | $00\,$ | 28   | 01          | 32   | 38                   | 30   | 31   |
| 601 | 40                                                                                        | 01     | 28                              | 02           | $00\,$ | $00\,$      | $00\,$        | $00\,$ | $\rightarrow$ | Read Object 2800, sub-index $2 - next$<br>calibration year.        |                            |        |      |             |      |                      |      |      |
|     | Calibration Year 2003.<br>Therefore the next calibration is due on $28th$<br>January 2003 |        |                                 |              |        |             |               |        |               |                                                                    | 42                         | $00\,$ | 28   | 02          | 32   | 30                   | 30   | 33   |

**Figure 37 Querying the Calibration Dates**

# 5.1.2 **Performing a Calibration**

The calibration of the 9000 should be periodically measured against a known reference standard. The 9000 allows for adjustment of the zero point, the stability of the sensitivity of the sensor is such that gain adjustments are not necessary. An example of zero correction is shown in Figure 38.

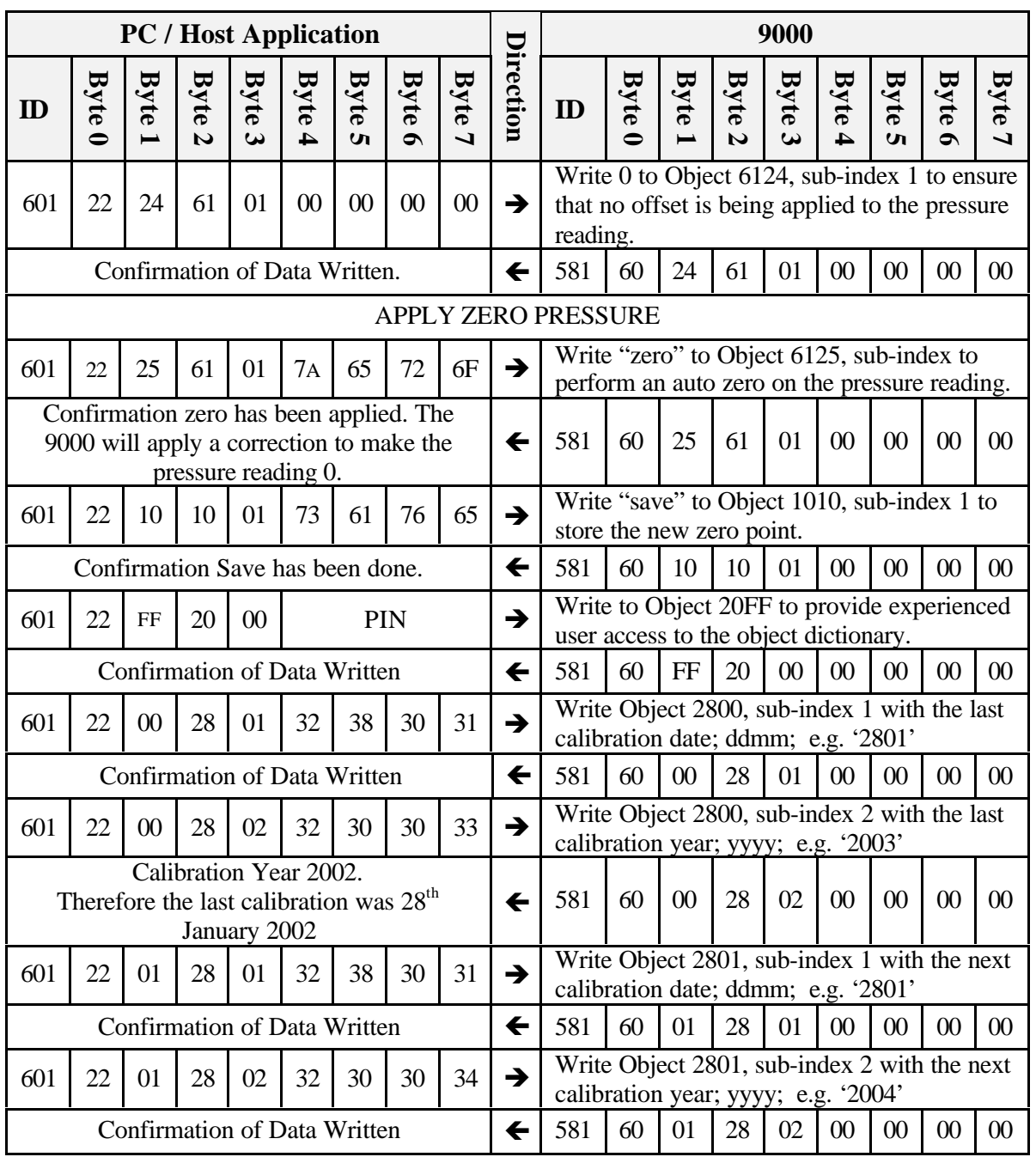

# **Figure 38 Correcting the Zero Point**

**Note**: PIN is the pin number required for write access to the object dictionary in the experienced user area, refer to 5.6.1.

# **APPENDIX 1**

# **9000 OBJECT DICTIONARY**

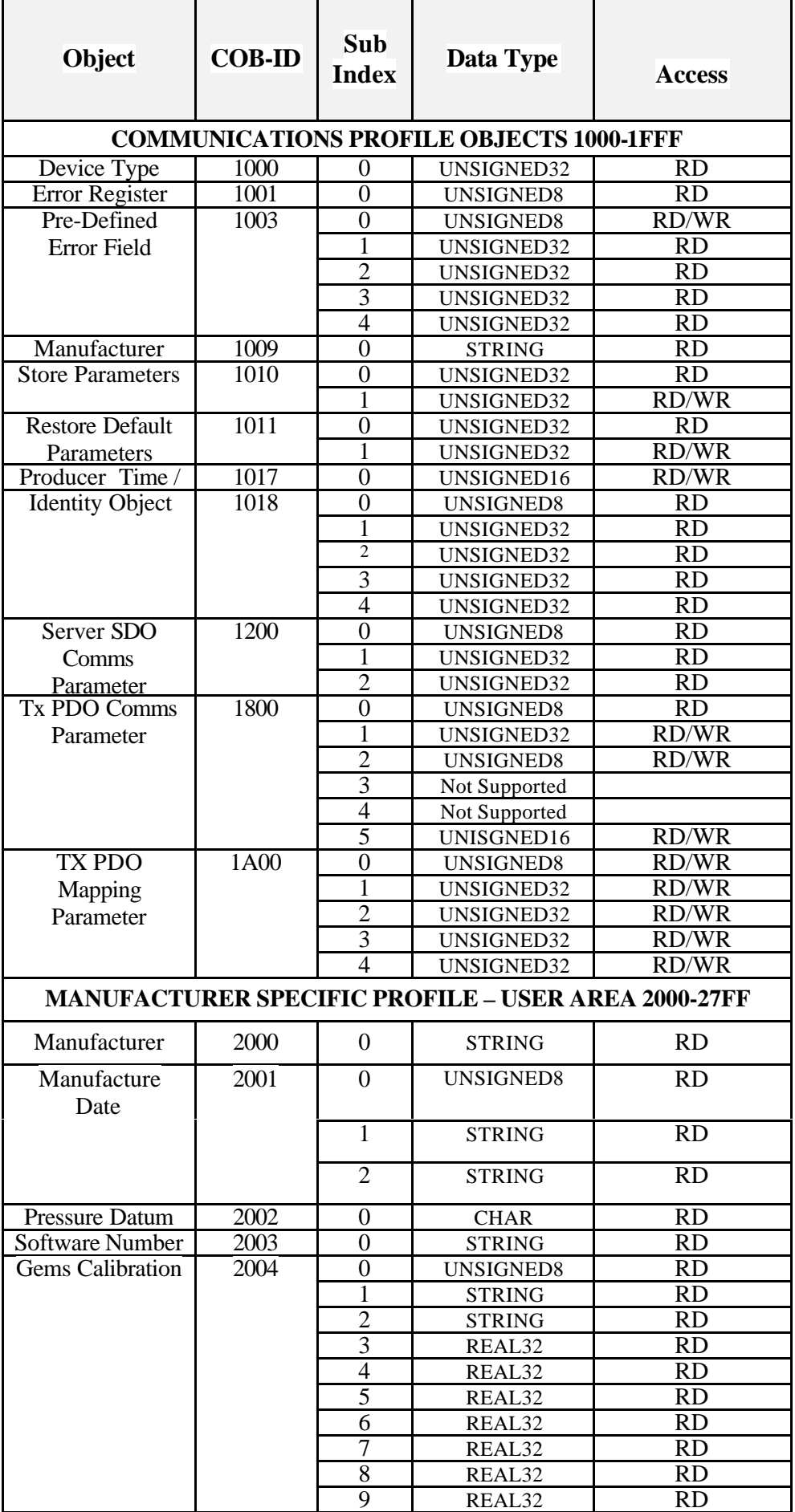

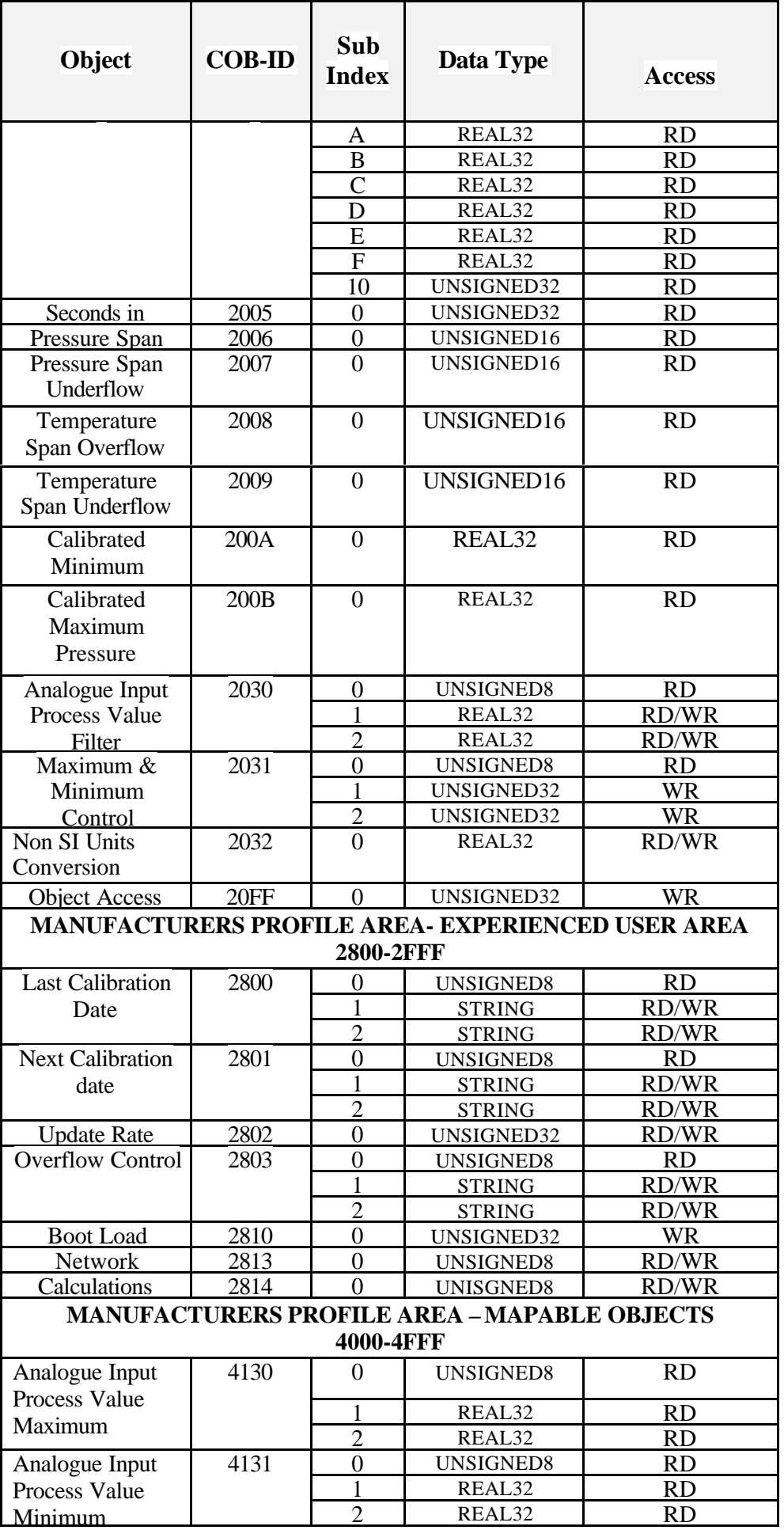

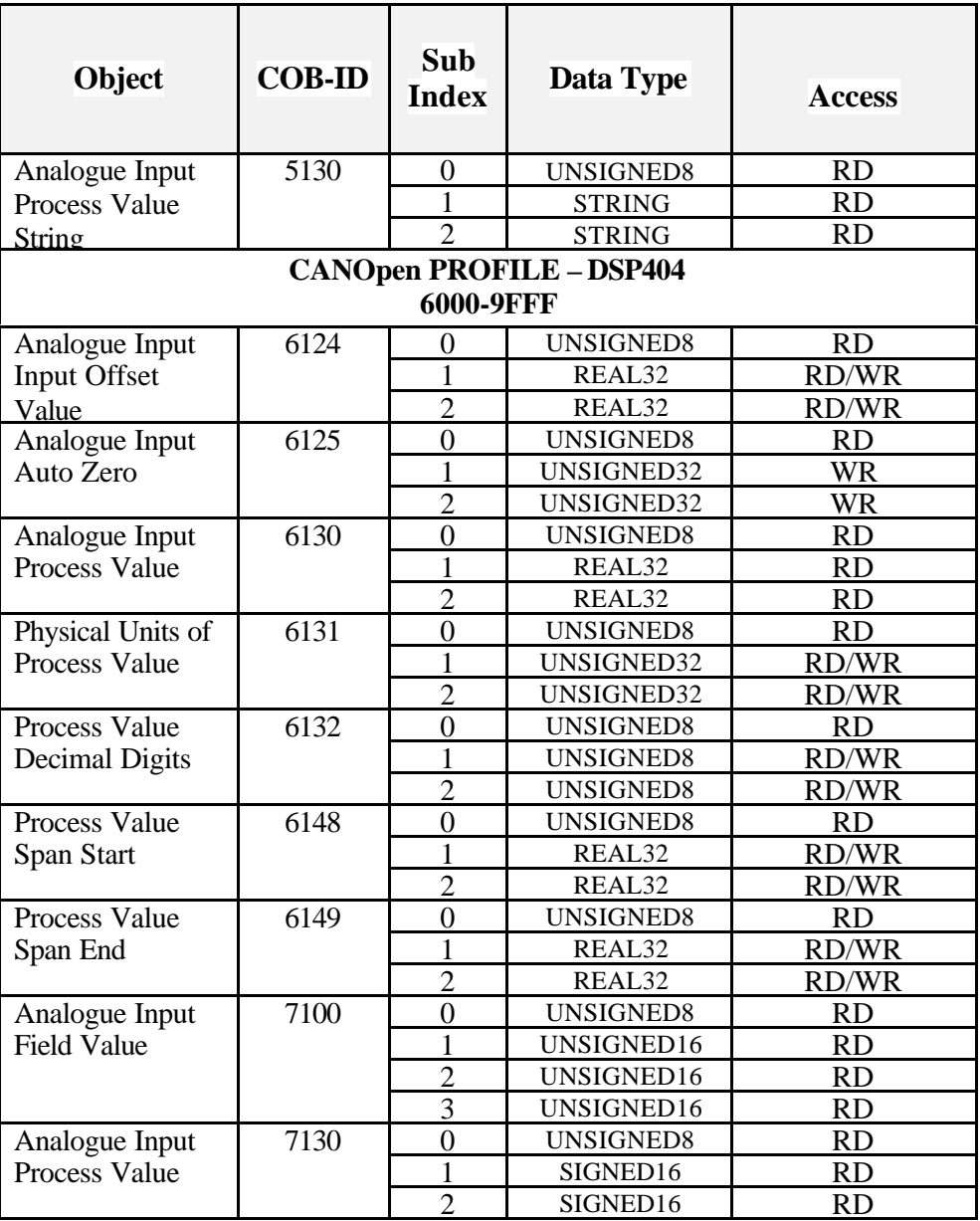

# **REVISION HISTORY SHEET**

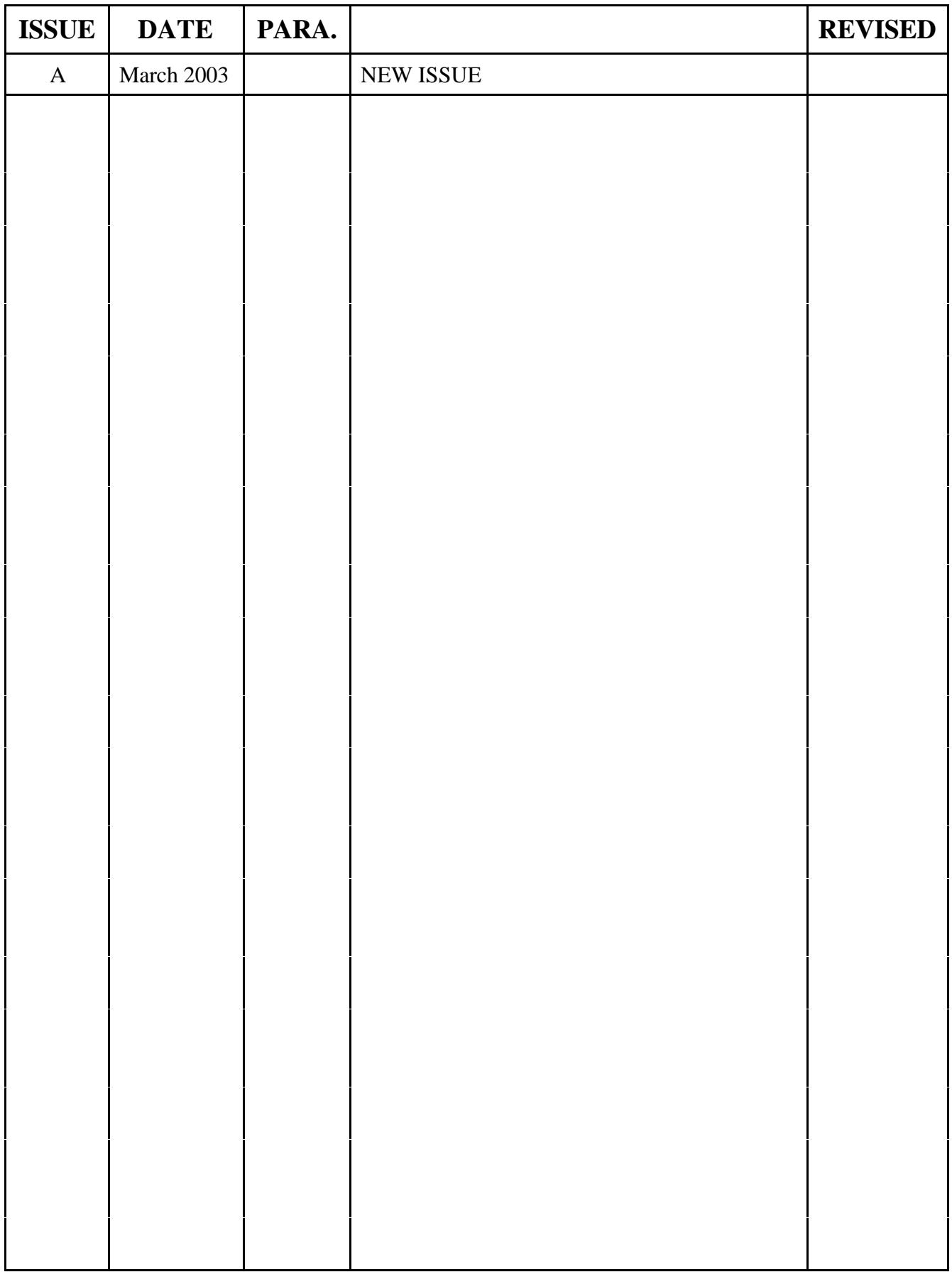